# **ALAT-ALAT QC (7 QC Tools)**

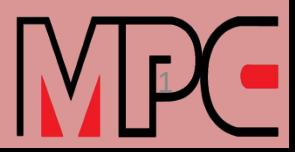

# **KEGUNAAN ALAT-ALAT QC**

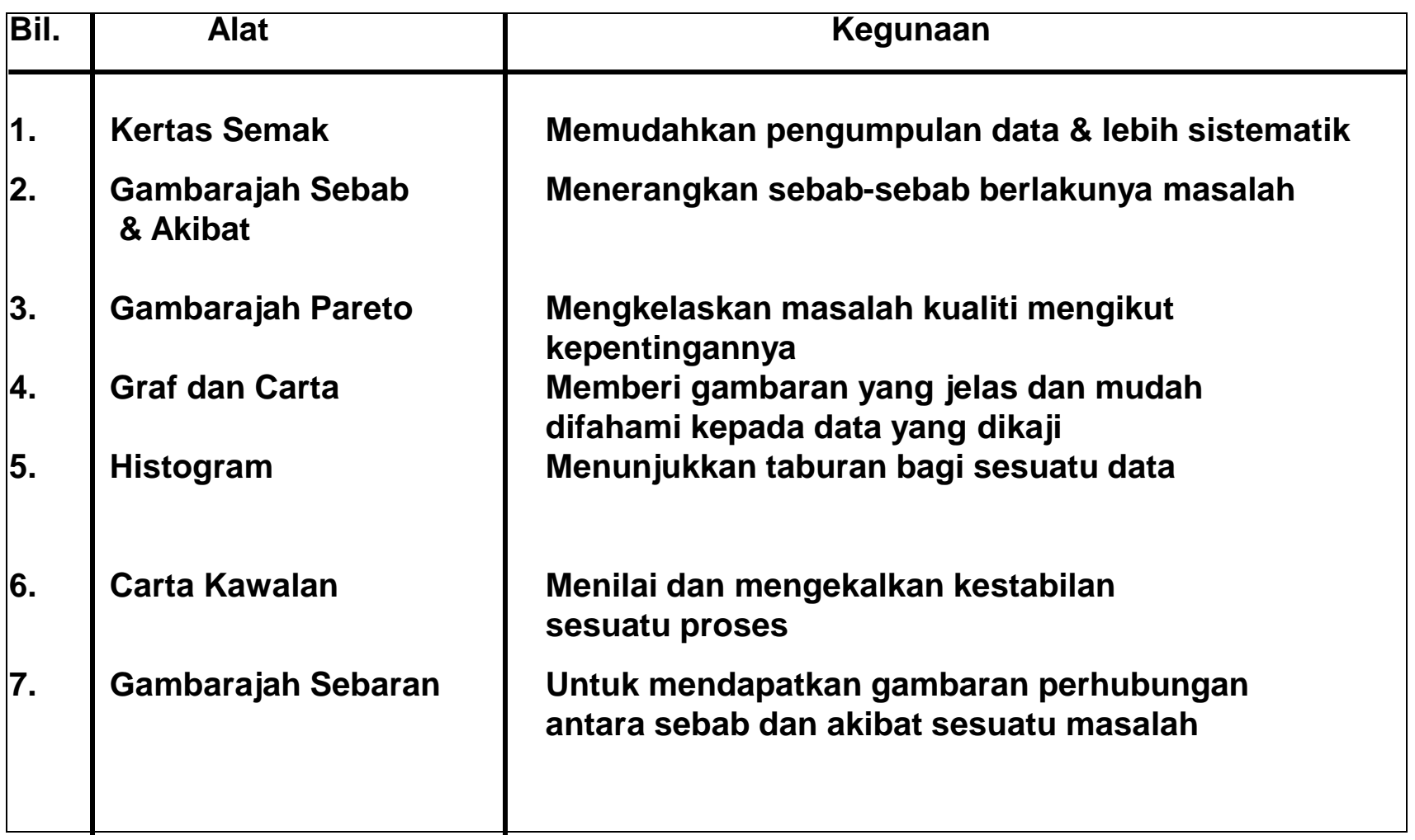

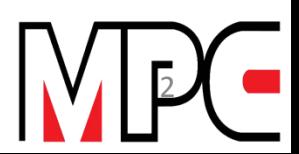

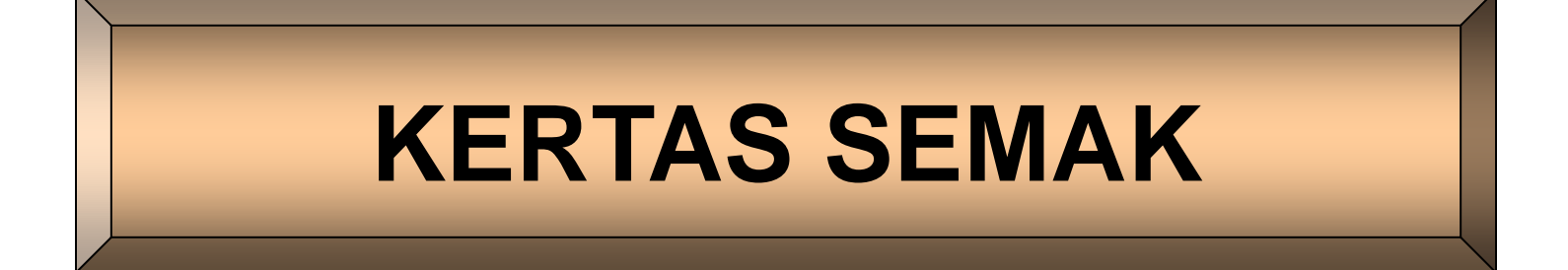

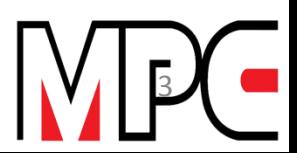

# **KERTAS SEMAK**

## **TUJUAN:**

- **1. Menyenangkan proses mengumpulkan data**
- **2. Membolehkan data direkod dengan mudah dan tepat**

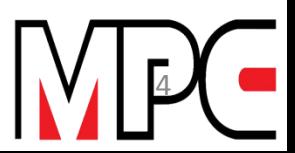

### **1.1 JENIS-JENIS KERTAS SEMAK DAN PENGGUNAANNYA**

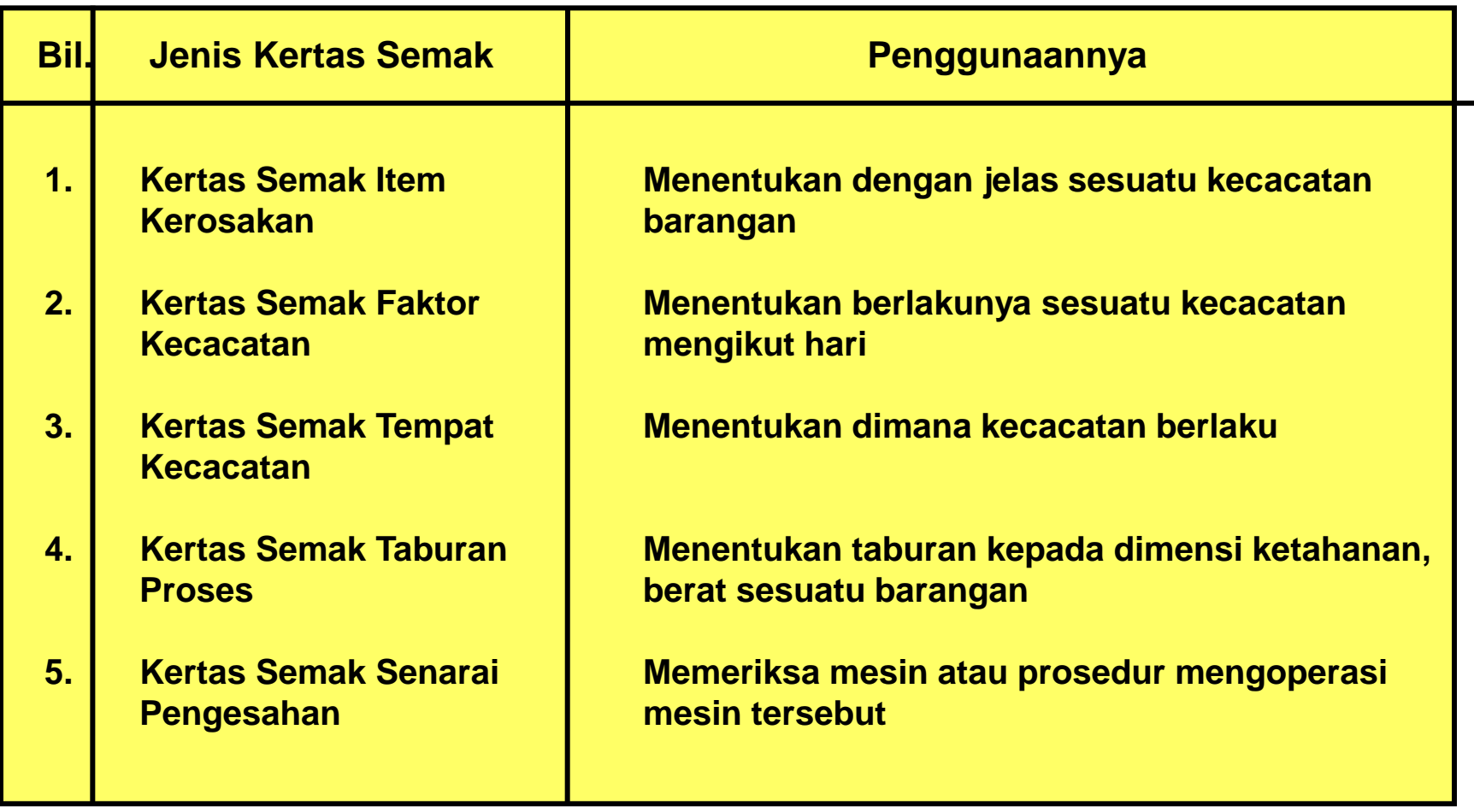

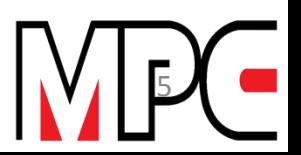

### **1.2 ITEM YANG PERLU DIREKODKAN PADA KERTAS SEMAK**

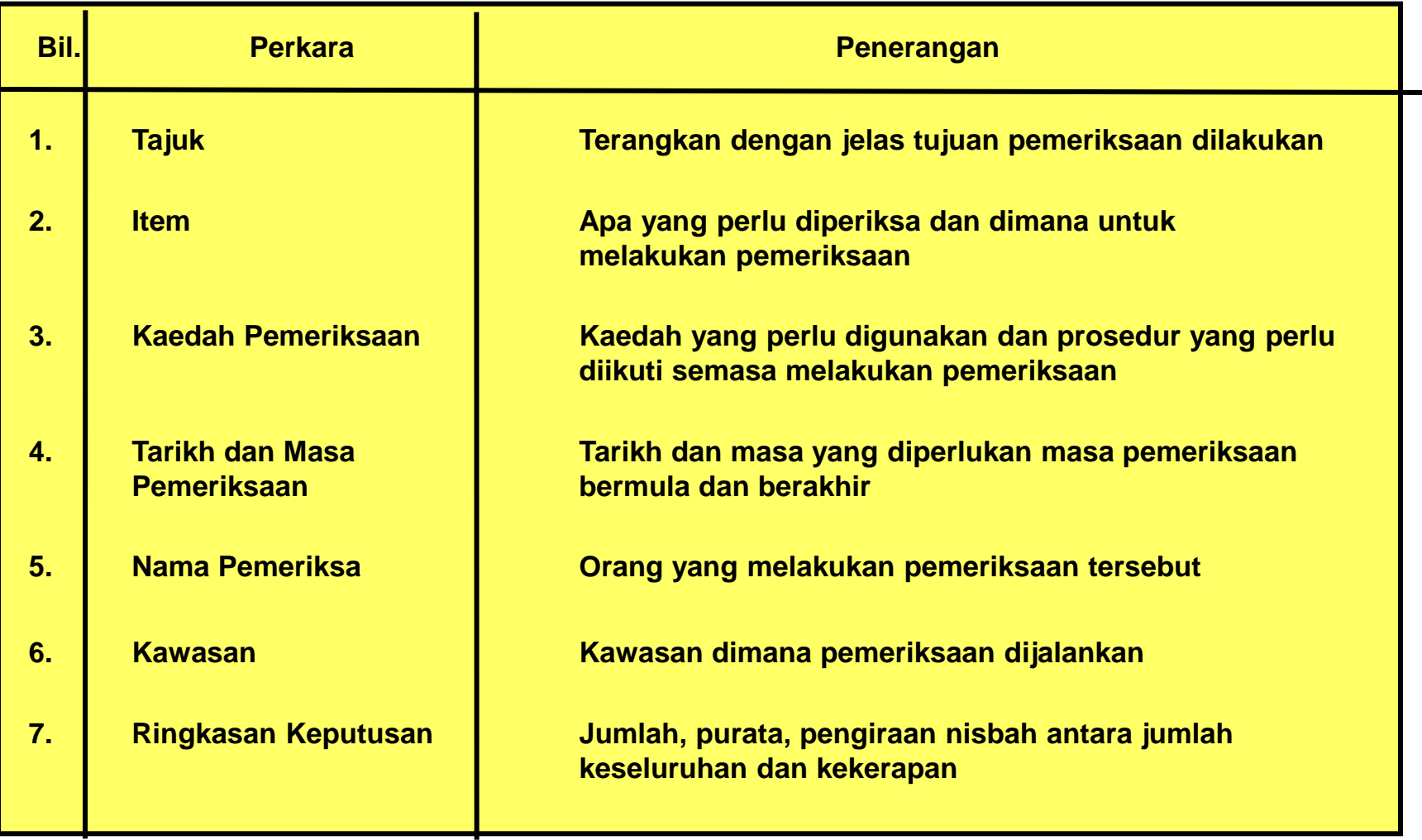

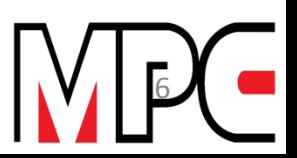

# **LATIHAN KERTAS SEMAK**

**Kesalahan didapati berlaku dengan begitu banyak di bilik persuratan satu syarikat. Perkara ini jelas setelah didapati komplen-komplen yang bertambah. Anda tidak pasti kenapa, jadi anda telah mengambil keputusan untuk membuat analisa**

#### **Fakta-fakta**

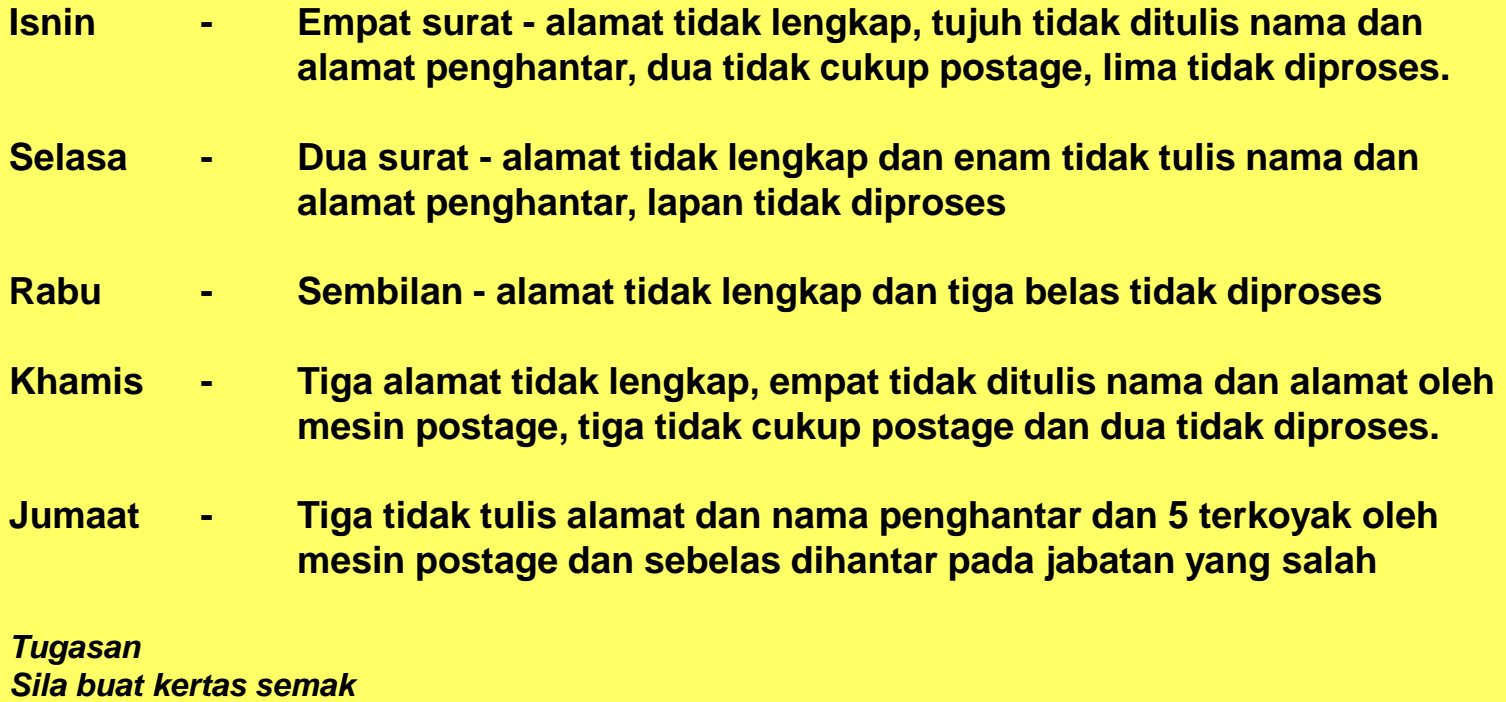

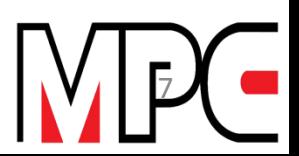

# Example of a simple process check sheet. (attributes)

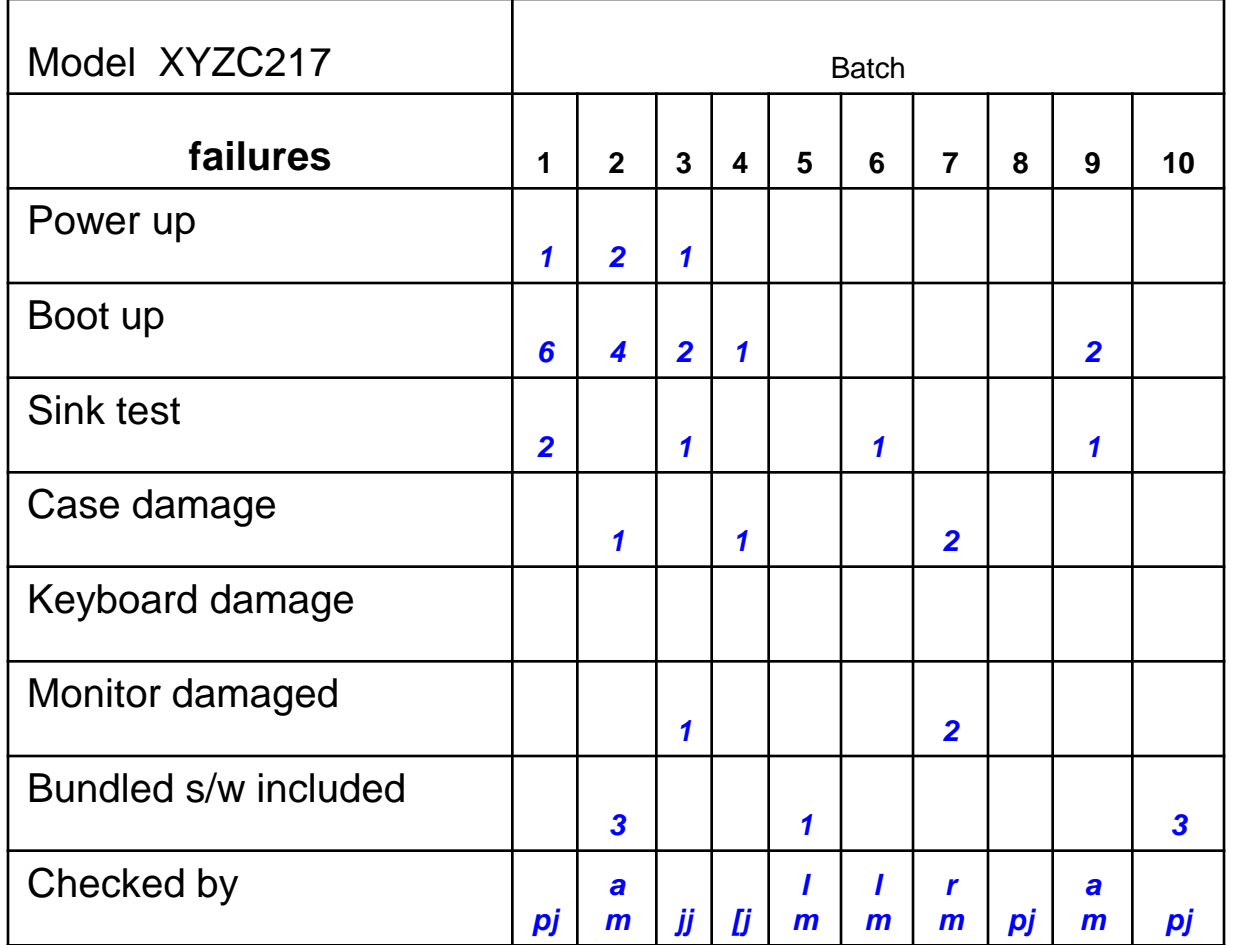

**Check Sheet** 

Product:

Manufacturing stage: final insp.

Type of defect: scar, incomplete, misshapen

Total no. inspected: 2530

Remarks: all items inspected

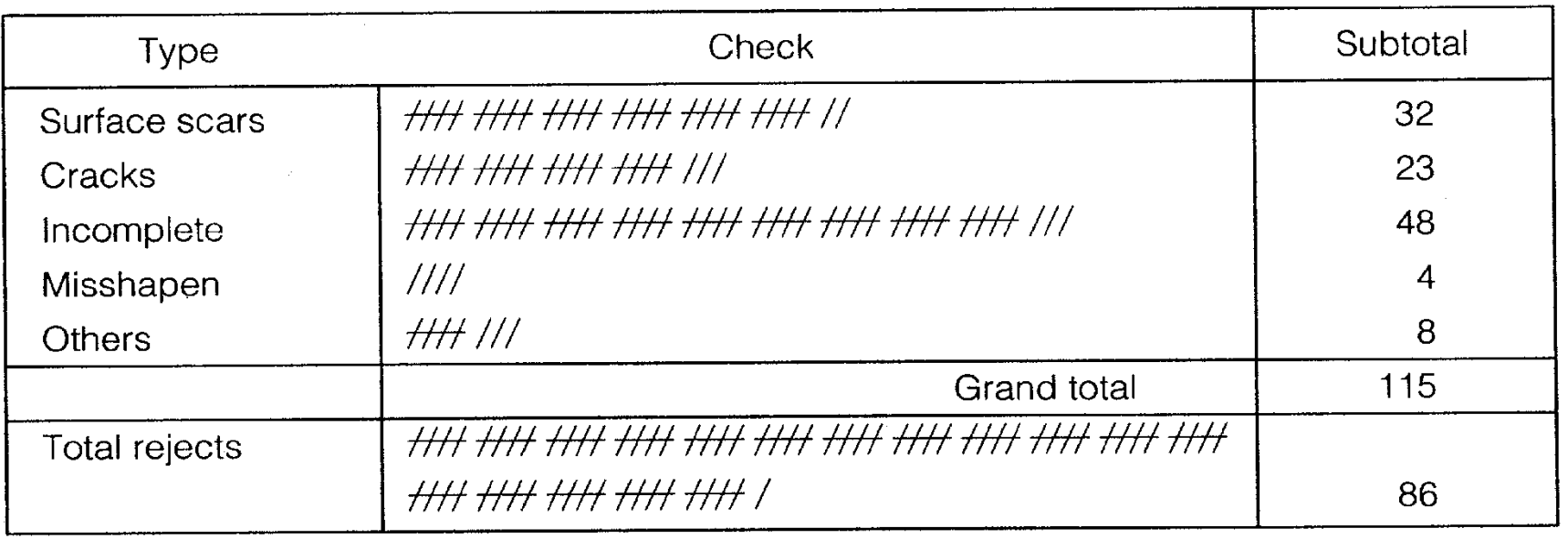

# CHECK SHEET

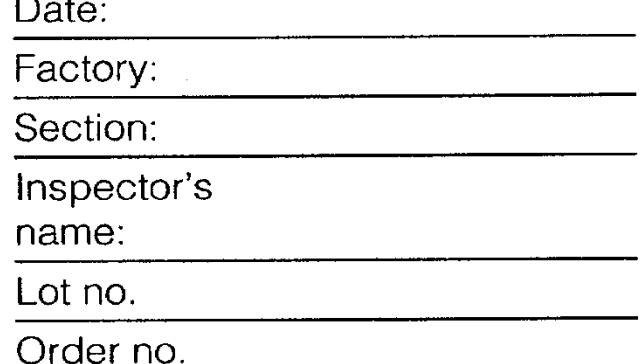

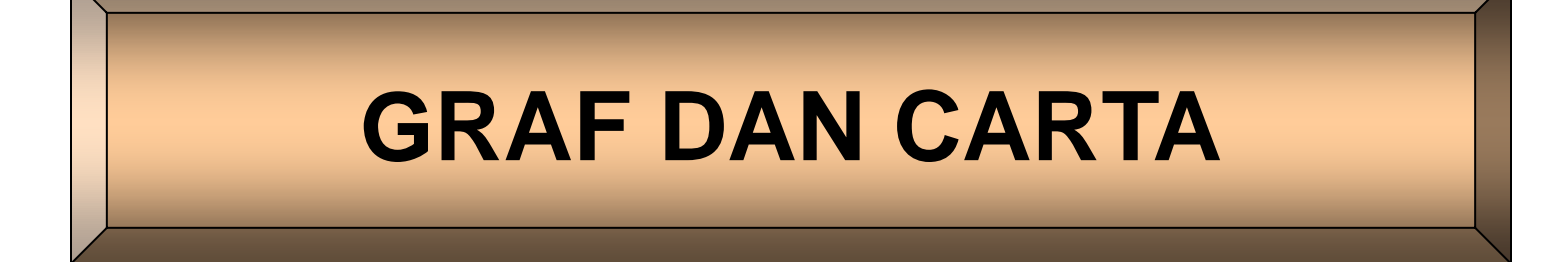

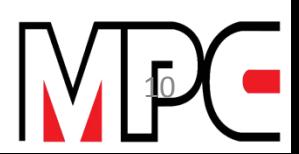

### **JENIS-JENIS GRAF YANG SELALUNYA DIGUNAKAN UNTUK KAWALAN MUTU**

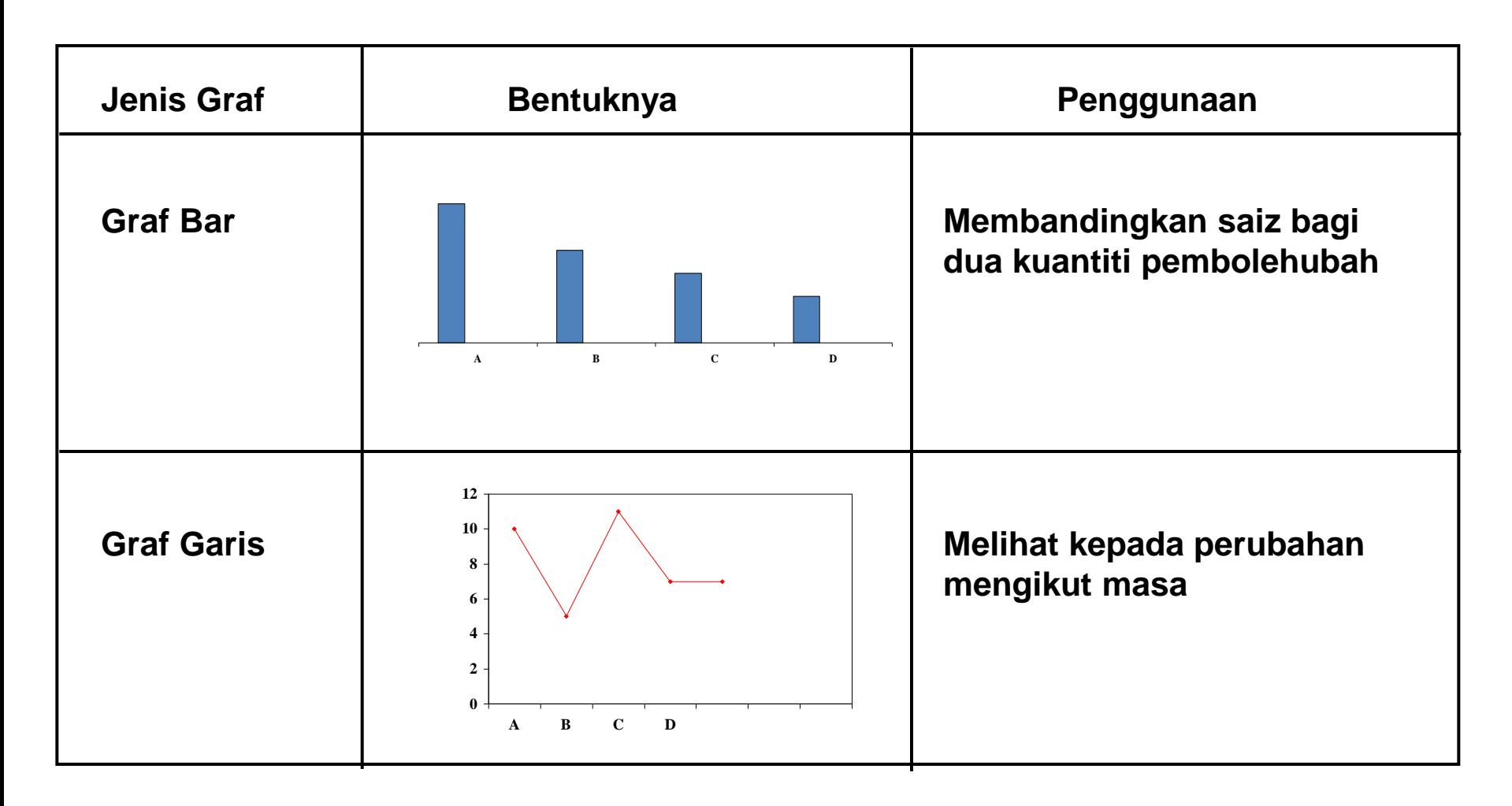

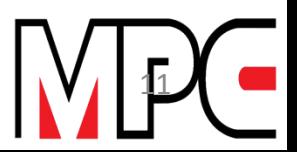

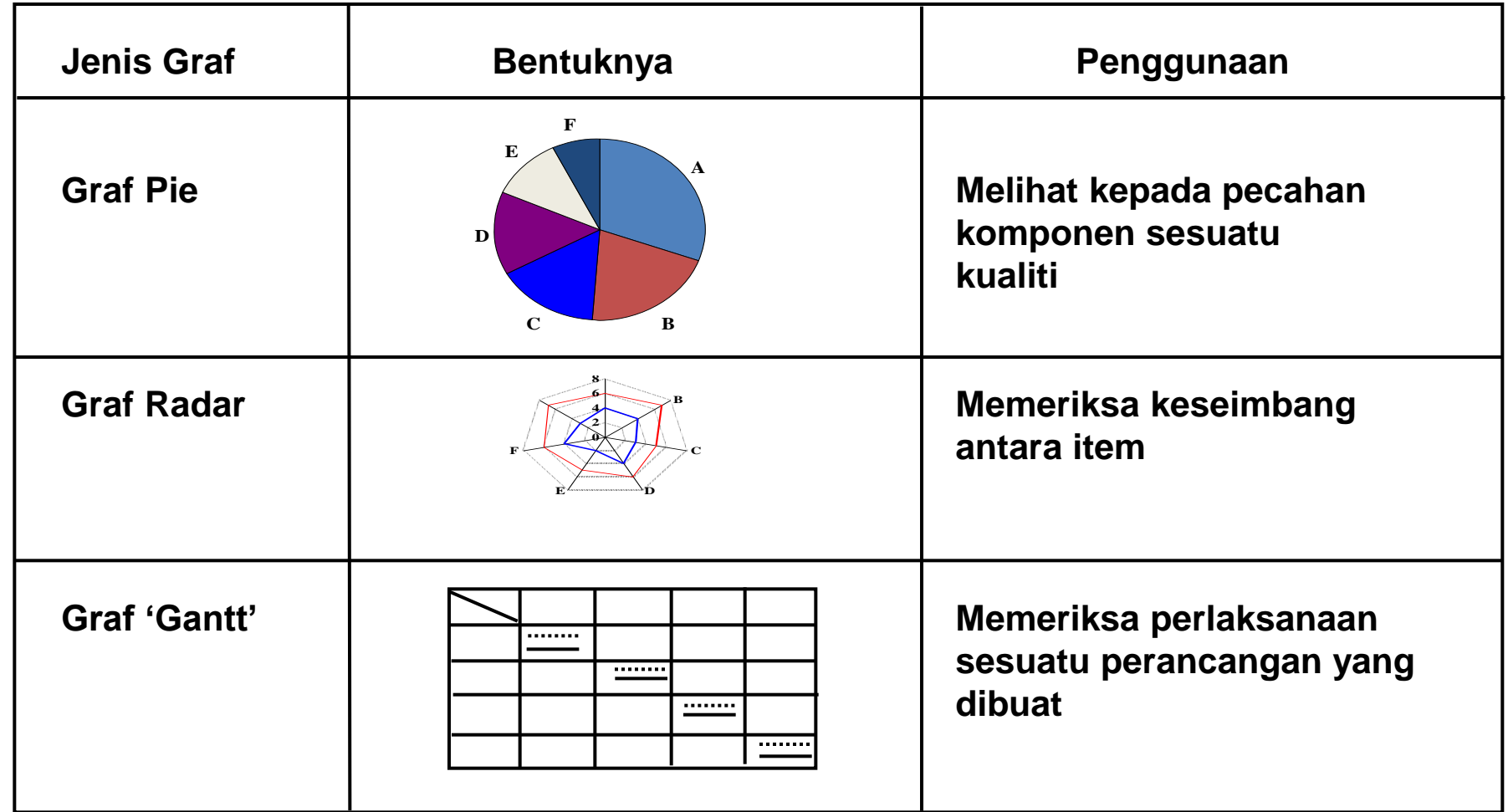

**Jadual 1.1 Jenis-jenis Graf** 

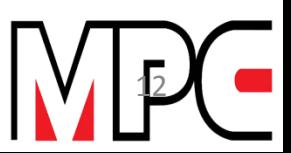

# **GRAF BAR**

### **Pengenalan**

**Graf Bar sesuai untuk membandingkan saiz bagi beberapa kuantiti yang dikaji. Ia selalunya digunakan untuk menganalisis perhubungan seperti bilangan kerosakan kepada mesin, bilangan kecacatan semasa perjalanan proses dan sebagainya.**

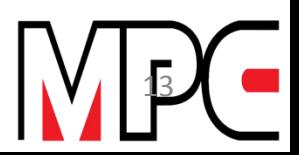

# **CONTOH PENGGUNAAN CARTA BAR**

**Kajian dijalankan terhadap penggunaan alat-alat QC dan kekerapan penggunaannya.**

**Data yang diperolehi dapat dilihat seperti di dalam Jadual 1.2**

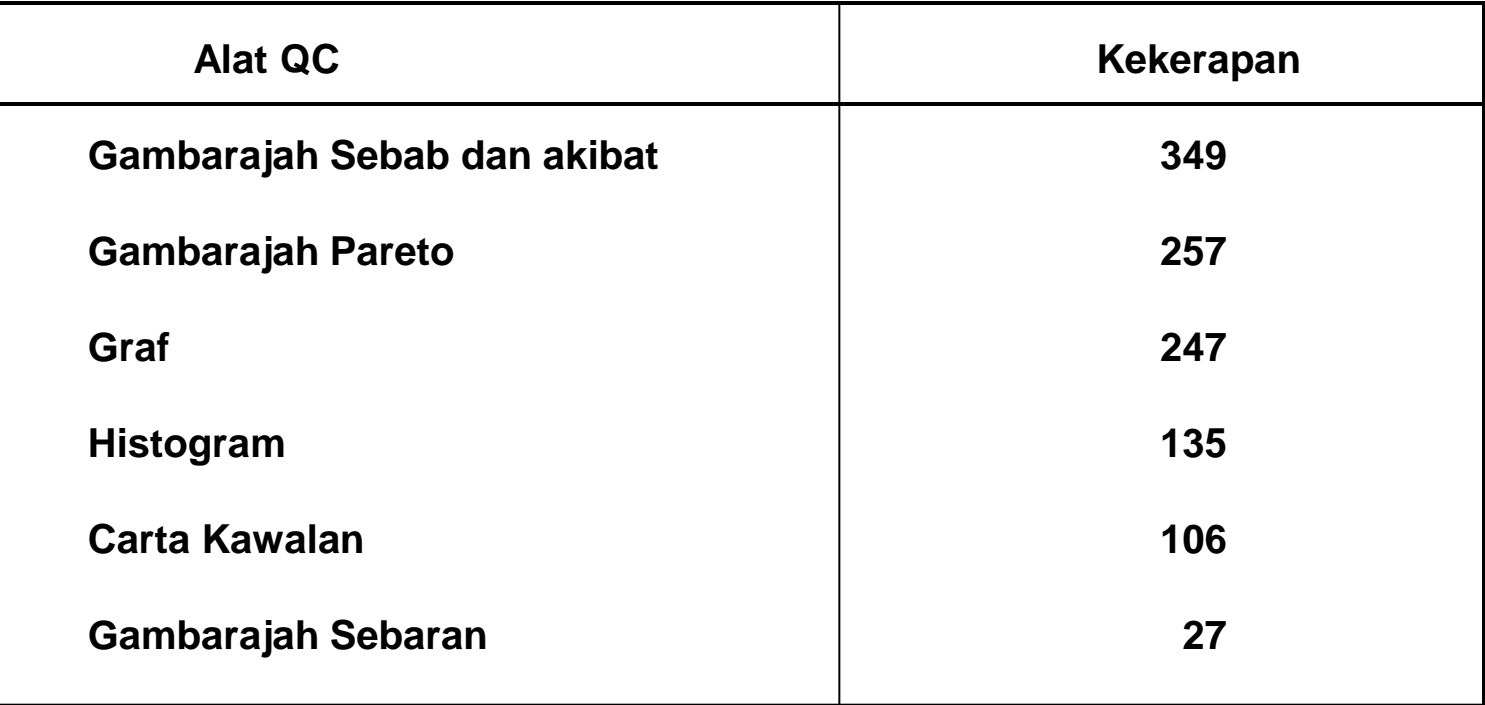

#### **Jadual 1.1: Data Penggunaan Alat-alat QCC**

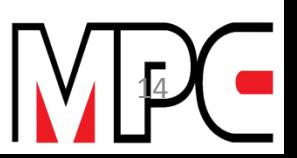

## **PENGGUNAAN ALAT QCC**

**Daripada Jadual 1.2 dapat dilukiskan graf bar yang berkaitan seperti di bawah:-**

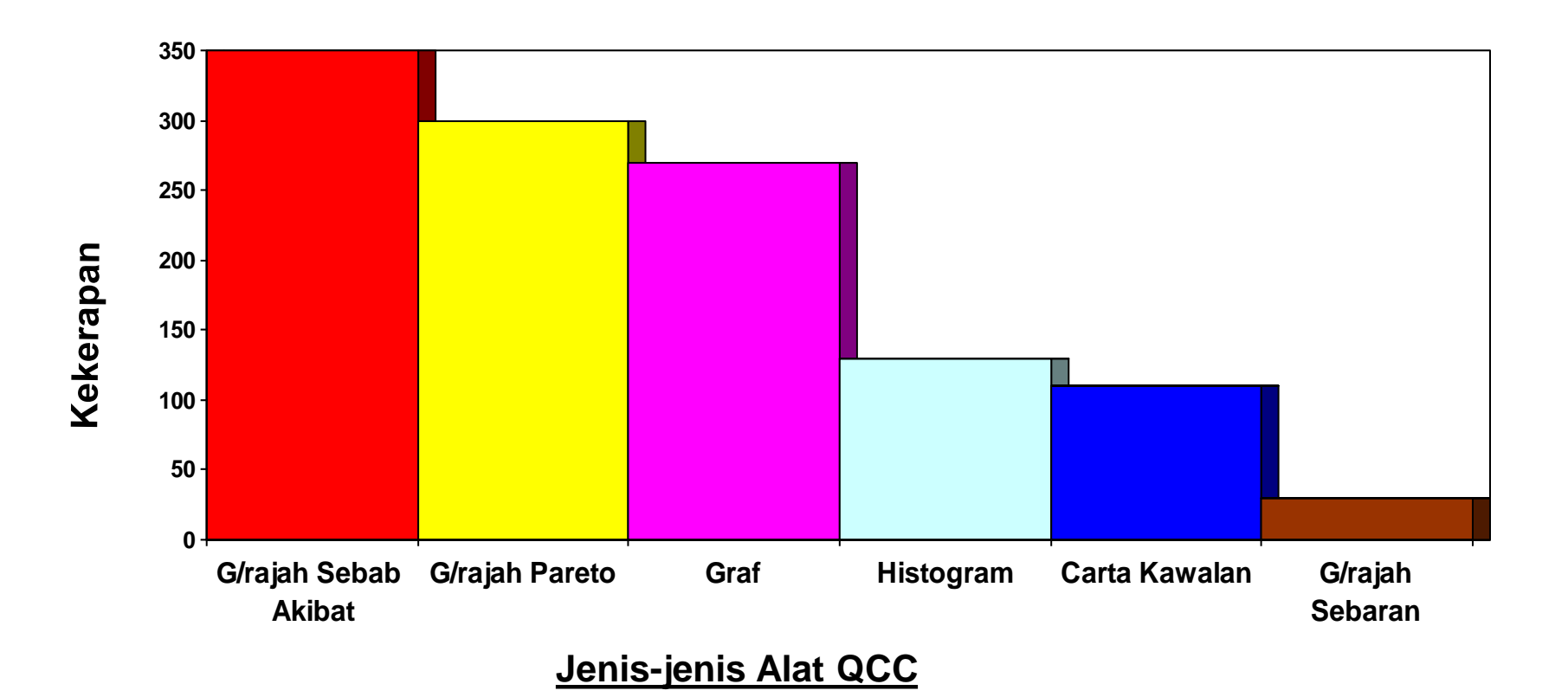

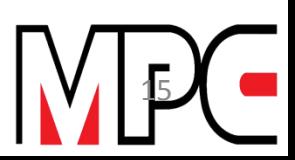

# **CONTOH PEMBENTUKAN GRAF GARIS**

**Kajian dijalankan terhadap kecacatan yang berlaku dalam litar elektronik untuk telefon**

**Data telah dikumpulkan di dalam kertas semak seperti yang ditunjukkan di dalam 1.4 di bawah**

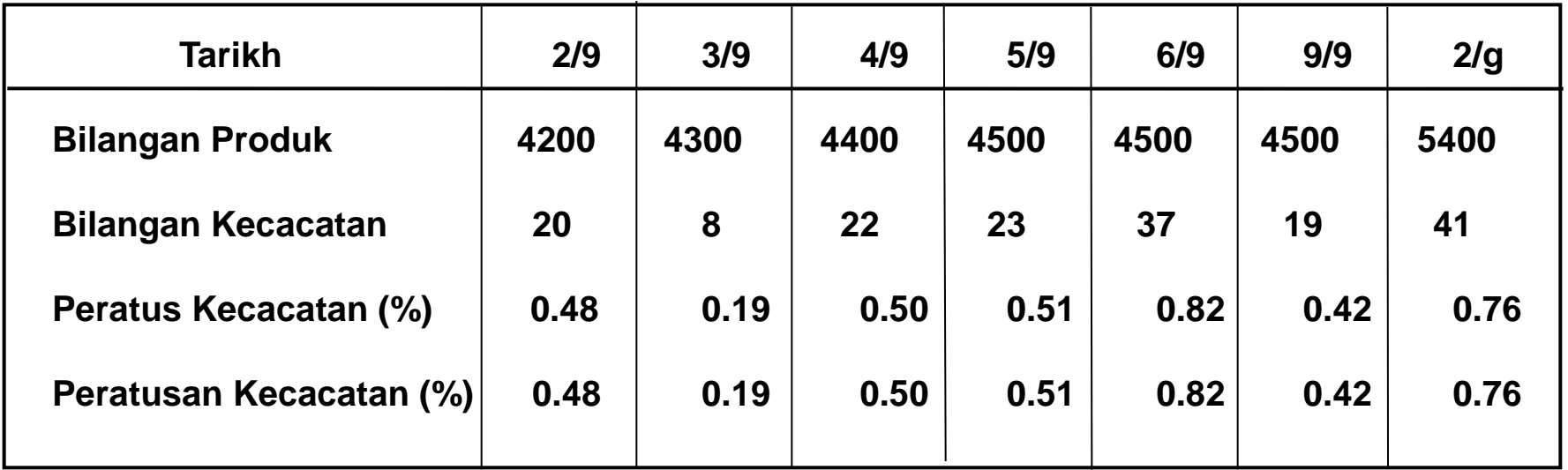

**Jadual 1.4: Data Kerosakan Litar Telefon** 

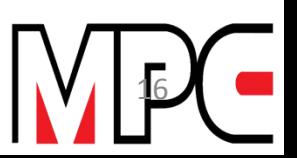

## **GRAF KEROSAKAN LITAR TELEFON**

**Daripada Jadual 1.4 di atas, dapat dilukis graf garis. Kerosakan (%)**

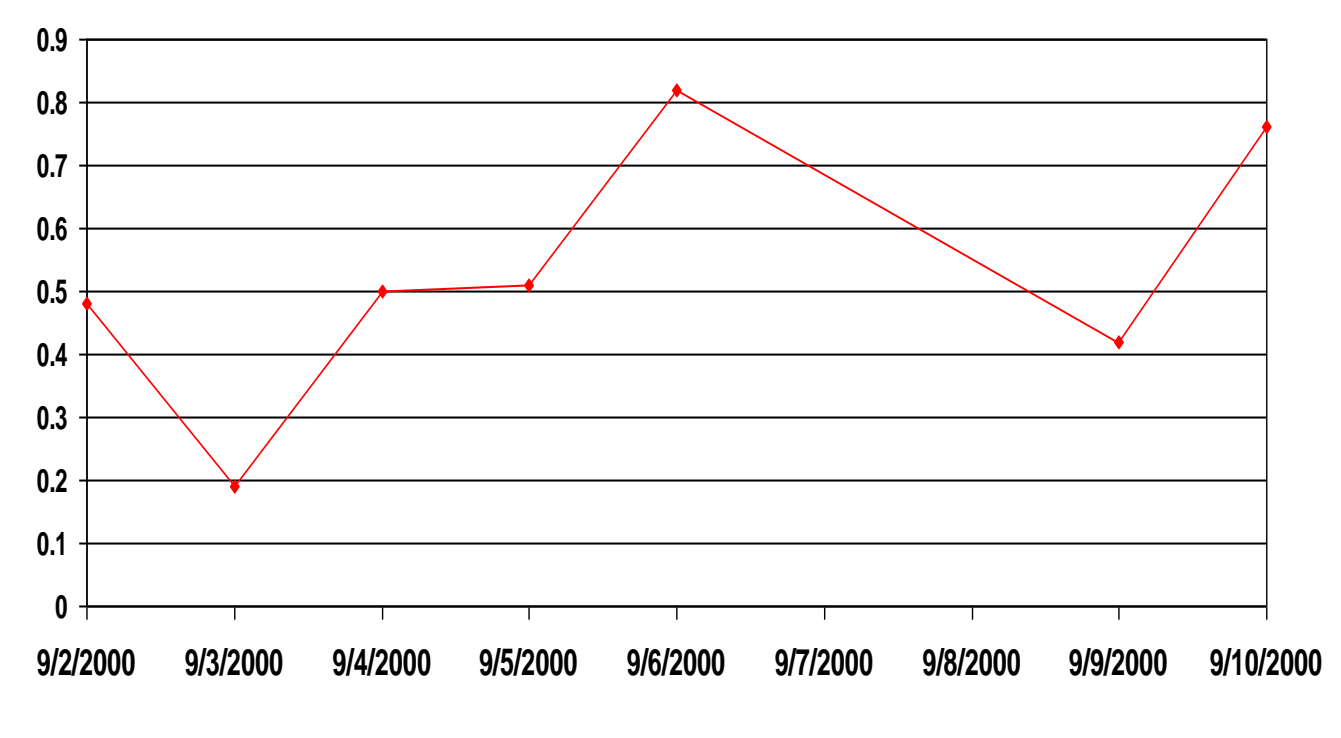

**TARIKH (September)**

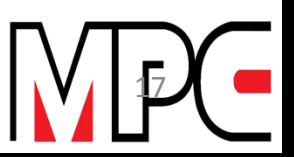

## **CONTOH PENGGUNAAN CARTA PIE**

**Kajian yang dijalankan ke atas masalah yang dihadapi oleh Ketua Kumpulan QCC**

**Item-item kajian serta data dapat dilihat seperti di dalam Jadual 1.5**

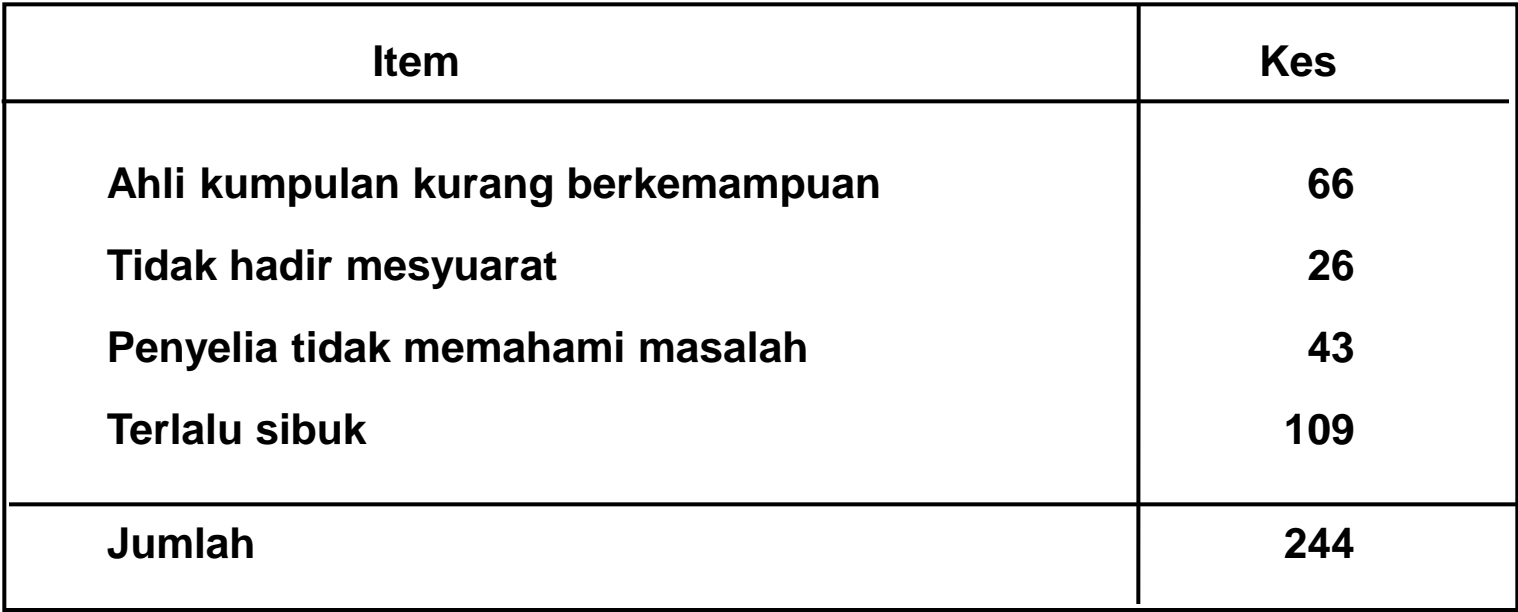

#### **Jadual 1.5: Data Kajian Masalah Ketua Kumpulan QCC**

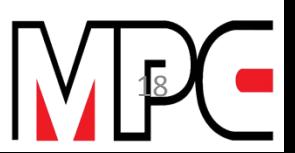

# **PENGIRAAN SUDUT - CARTA PIE**

**Pengiraan untuk mendapatkan perkadaran, bilangan kes kumulatif dan sudut kumulatif dapat dilihat seperti di dalam Jadual 1.6**

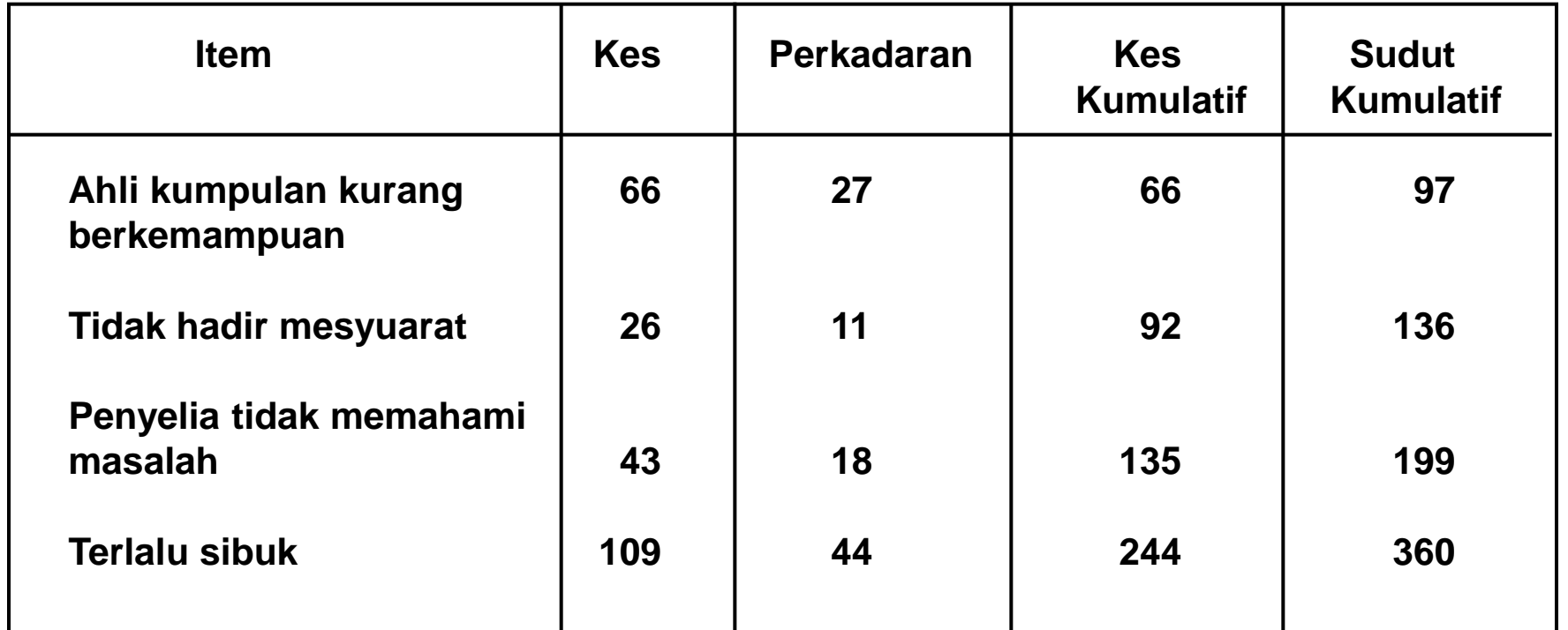

**Jadual 1.6: Jadual Perkadaran Kumulatif dan Sudut Kumulatif** 

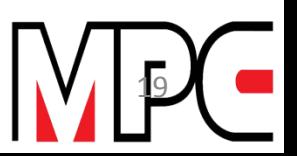

# **CONTOH PEMBENTUKAN CARTA PIE**

**Lukiskan Carta Pie dengan mengambil nilai-nilai yang terdapat di dalam Jadual tersebut**

**27% 11% 18% 44%**

**Masalah Ketua Kumpulan QCC Peratusan**

- **Ahli kumpulan kurang berkemampuan**
- **Tidak hadir mesyuarat**
- **Penyelia tidak memahami masalah**
- **Terlalu sibuk**

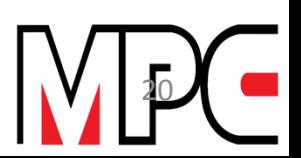

### **LATIHAN (GRAF)**

**1. Lukiskan satu graf yang sesuai untuk menunjukkan pengeluaran simen pada tahun 2009 dan 2010**

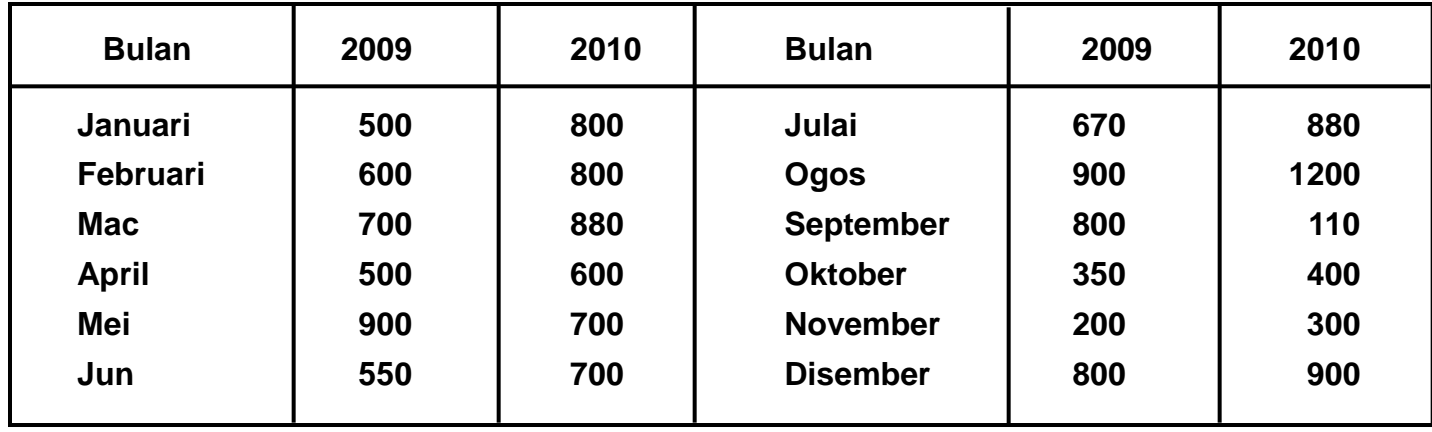

**2. Satu sampel bahan-bahan dari dapur (furnace) telah dikeluarkan untuk diuji. Suhunya dibaca pada tiap-tiap minit. Data bacaan suhu adalah seperti berikut:-**

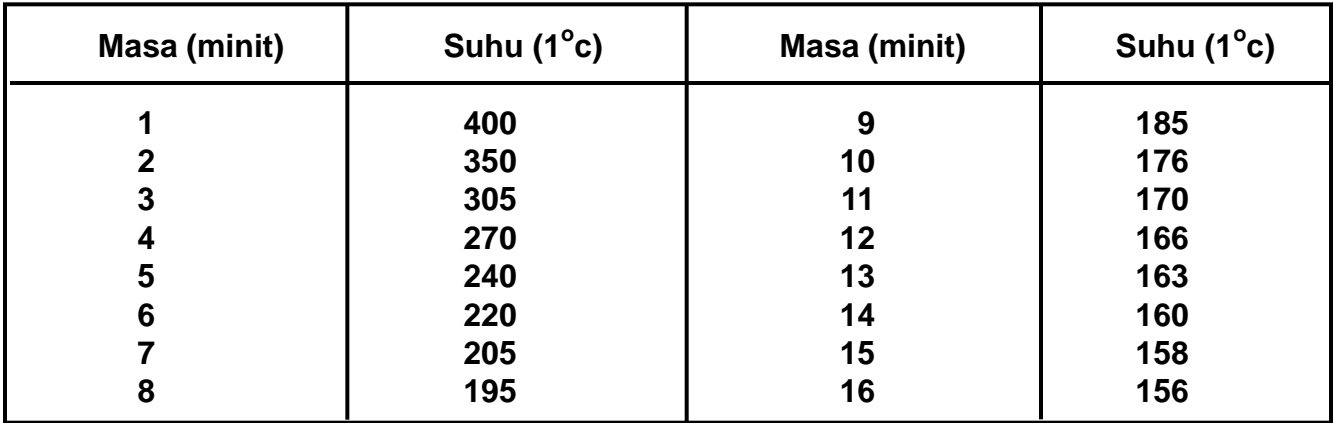

**Arahan : Lukiskan satu graf untuk menunjukkan data ini** 

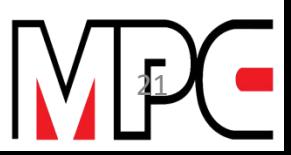

#### DATA UNTUK CARTA RADAR KUMPULAN QMP YANG MERUPAKAN PURATA PENILAIAN KUMPULAN KE ATAS KRITERIA YANG DINYATAKAN

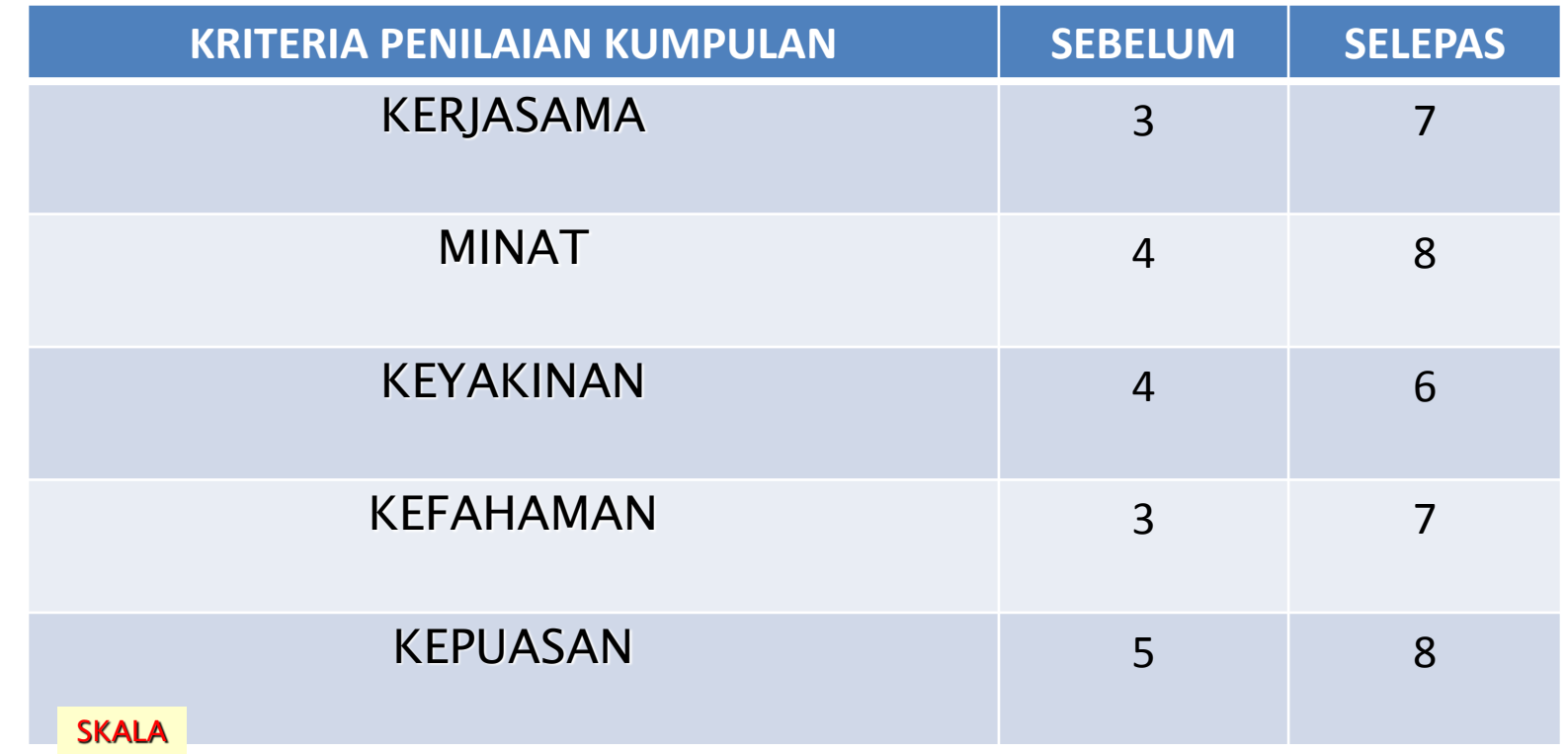

0 HINGGA 4 LEMAH

5 HINGGA 6 SEDERHANA

7 HINGGA 8 BAIK

9 HINGGA 10 AMAT BAIK

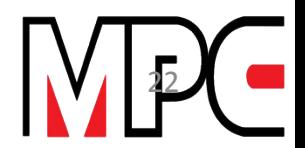

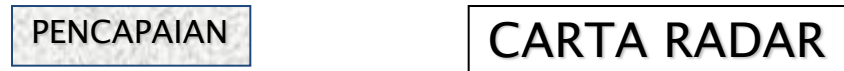

#### MASUKKAN BUTIRAN ATAU DATA YANG SESUAI UNTUK CARTA RADAR BERIKUT

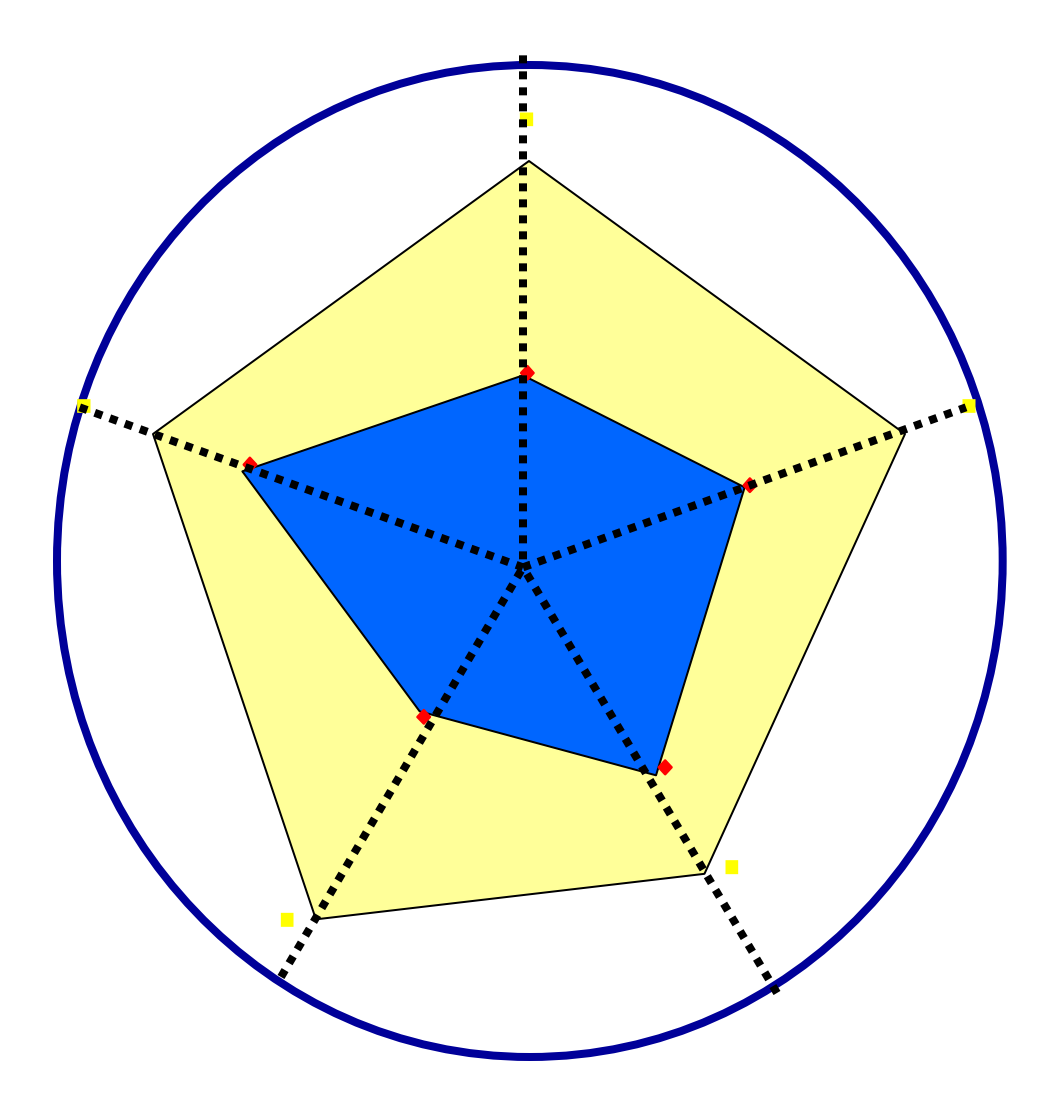

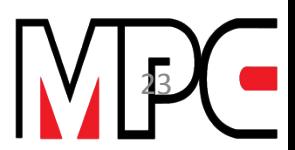

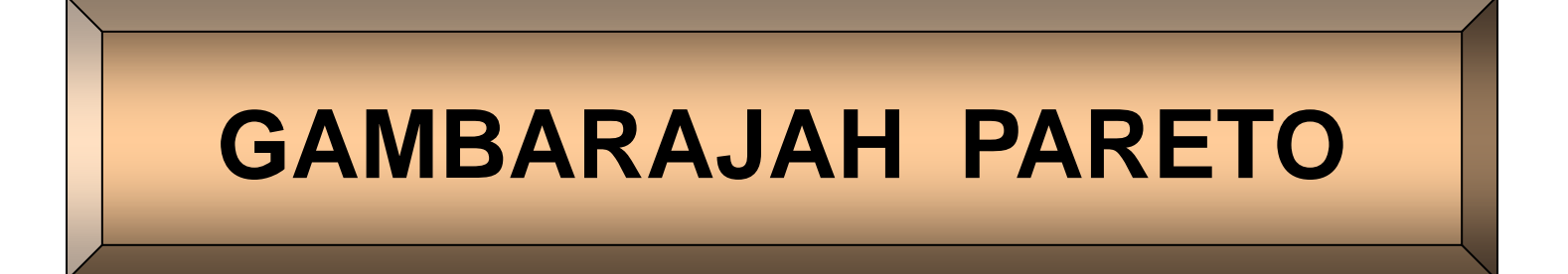

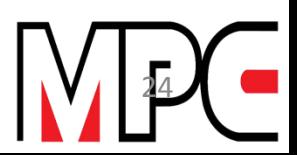

# **CONTOH PENGGUNAAN GAMBARAJAH PARETO**

- **1. Data untuk komponen yang hilang untuk barangan S2000HF**
- **2. \*Selang masa untuk kajian Oktober, 1990 - Januari, 1991**

**\*Kertas semak berikut telah diringkaskan.** 

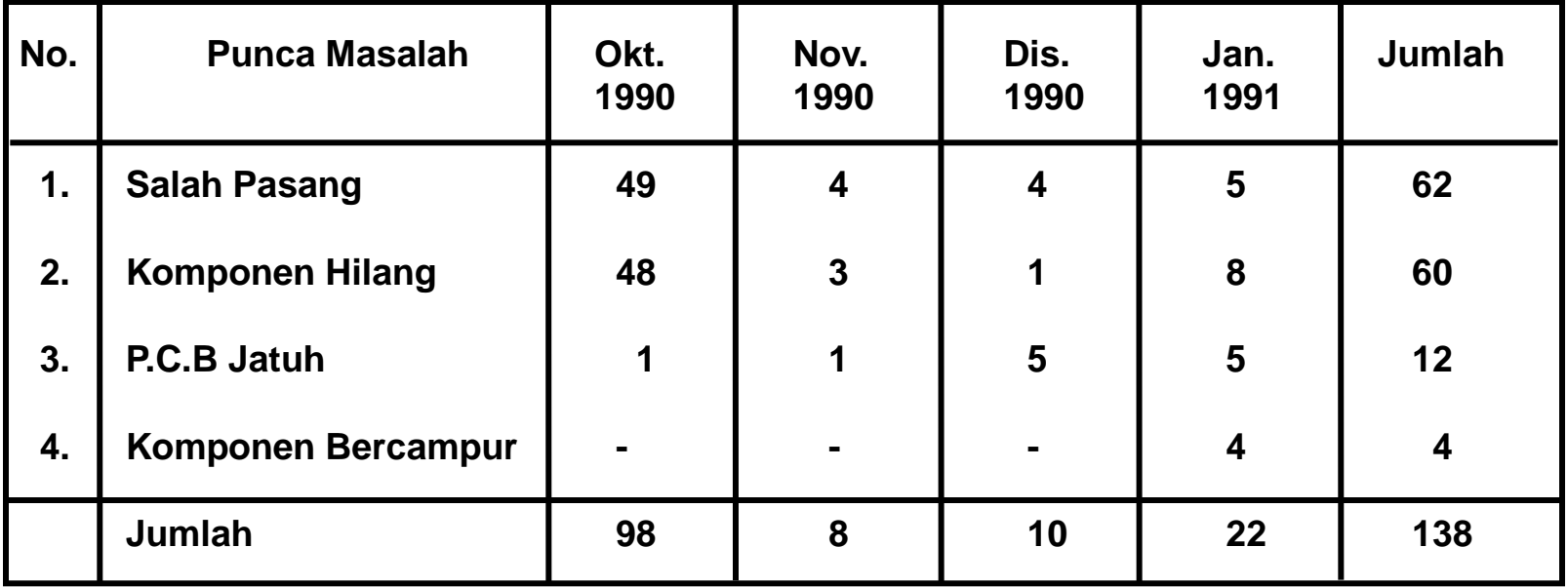

**Jadual 1.1 : Kertas Semak untuk Komponen yang Hilang**

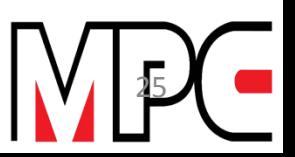

## **MEMBINA GAMBARAJAH PARETO**

#### **Jadual ini digunakan untuk membina Gambarajah Pareto**

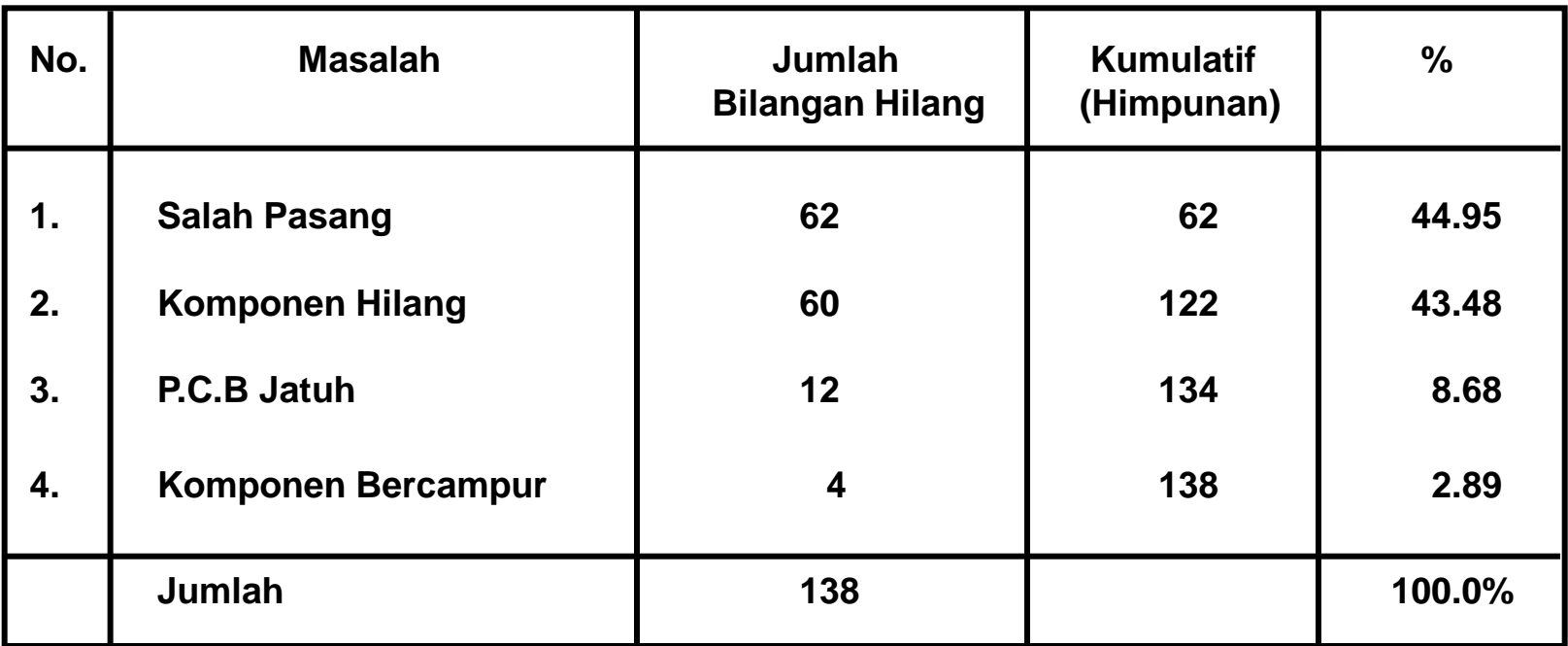

**Jadual 1.2 : Jadual Kumulatif dan Peratusan**

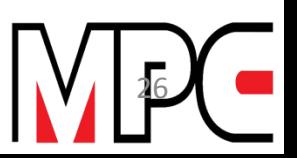

## **GAMBARAJAH PARETO**

**Gambarajah Pareto yang dibina dengan menggunakan data yang diperolehi**

**daripada Jadual 1.2 lengkap dengan penerangan.**

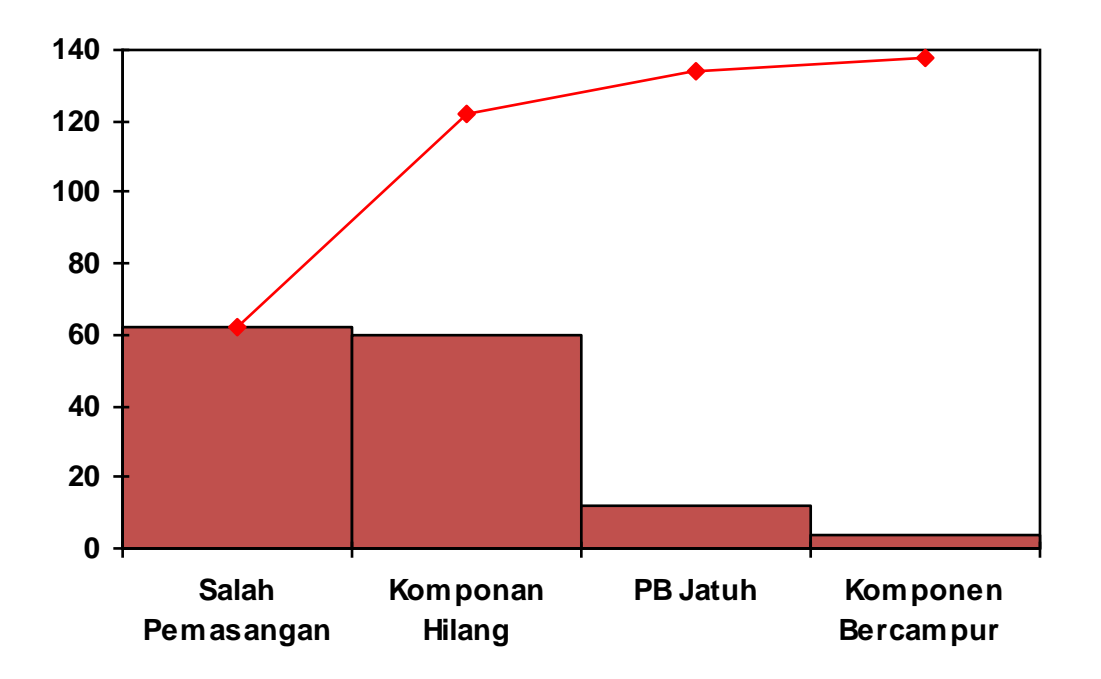

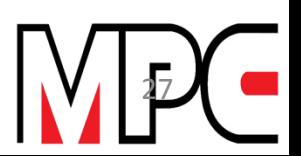

# **DATA-DATA SELEPAS PEMBAIKAN**

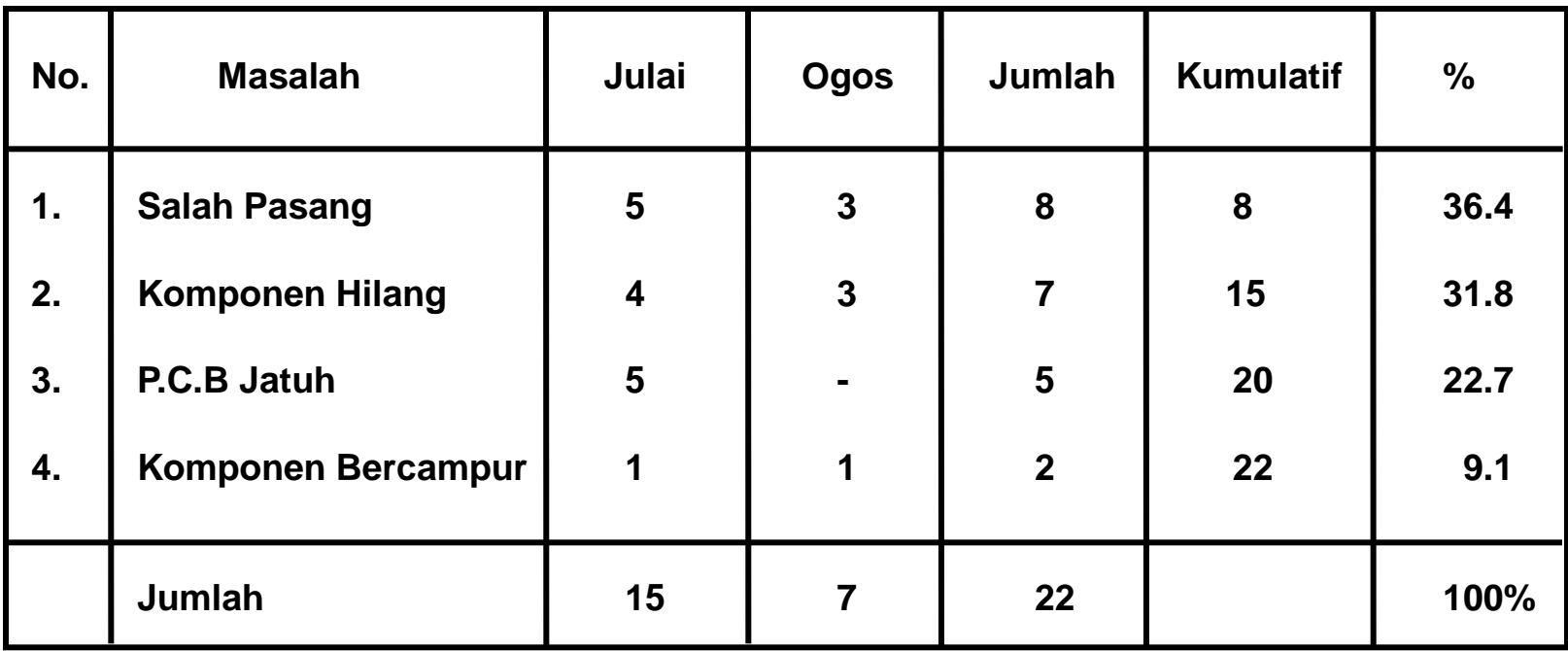

**Jadual 1.3 : Kertas Semak untuk Pengumpulan Data Selepas Pembaikan**

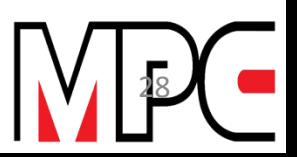

## **GAMBARAJAH PARETO SELEPAS PEMBAIKAN**

**Gambarajah Pareto selepas pembaikan dapat dilihat seperti di bawah:**

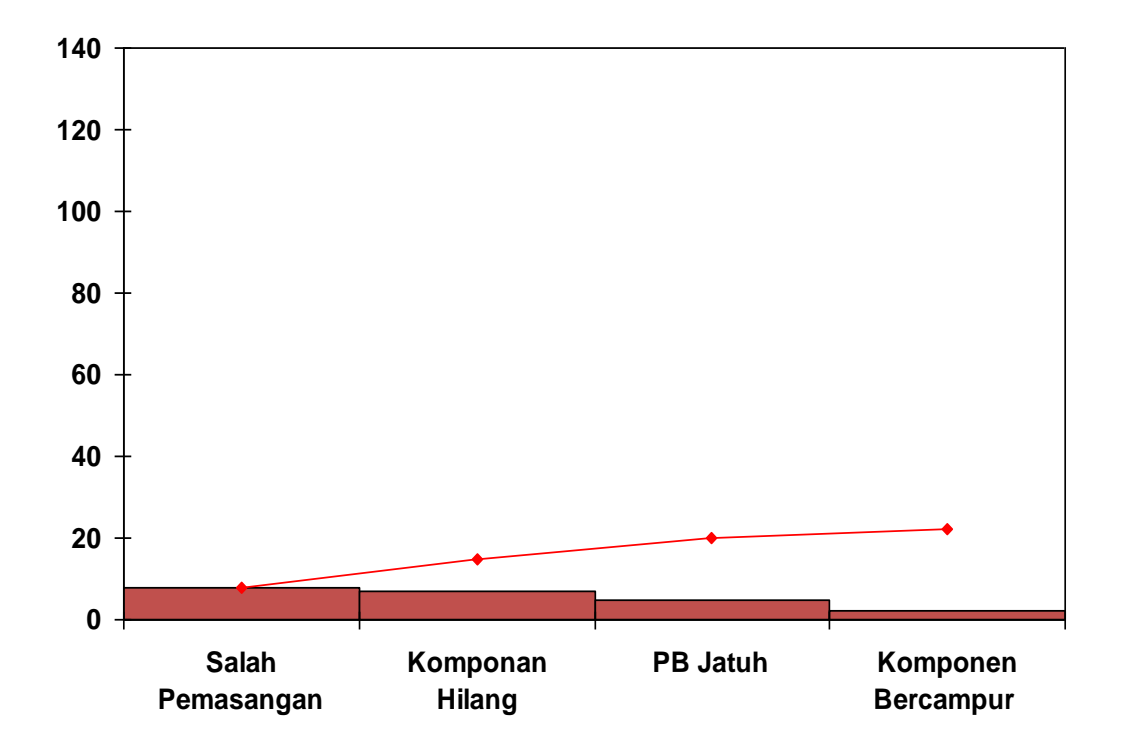

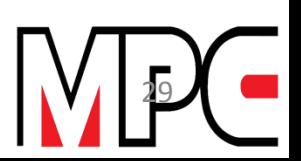

### **GAMBARAJAH PARETO**

**Gambarajah Pareto yang dibina dengan menggunakan data yang diperolehi daripada Jadual 1.2 lengkap dengan penerangan.**

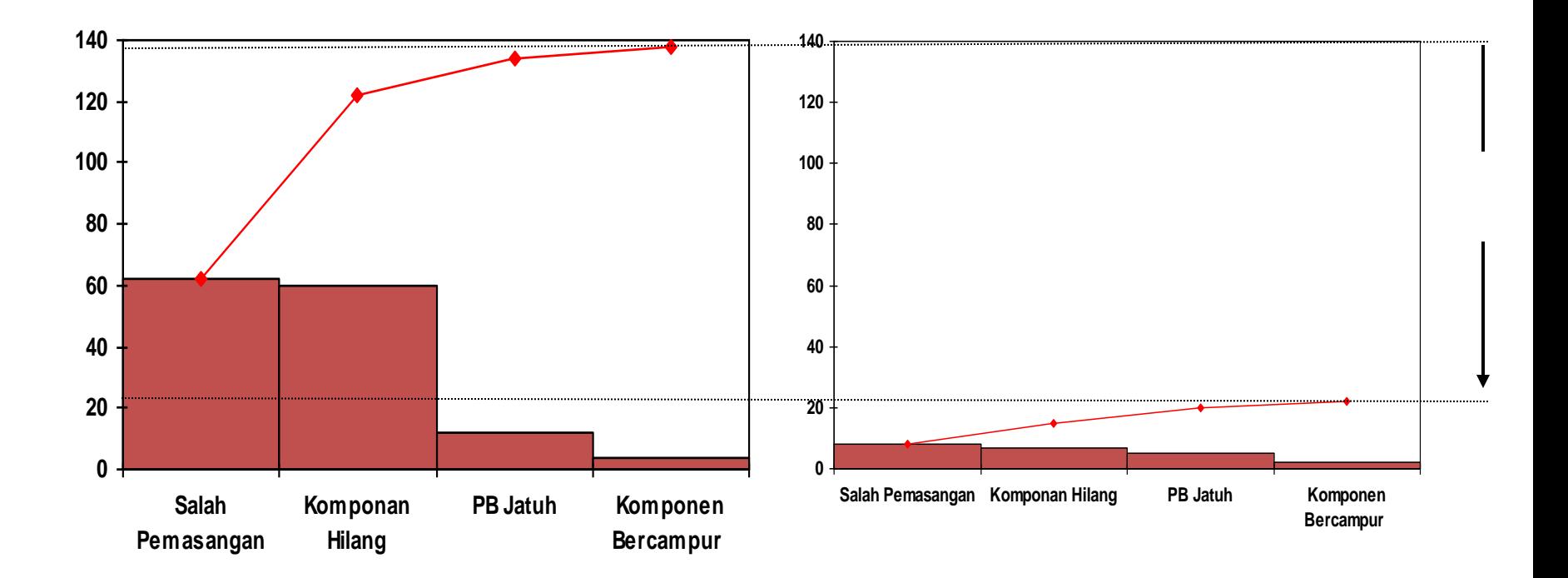

# **BILA GAMBARAJAH PARETO DIGUNAKAN**

- **1. Untuk menentukan aspek utama bagi sesuatu masalah**
- **2. Untuk menganggarkan keberkesanan sesuatu pembaikan yang dijalankan**
- **3. Untuk memahami keberkesanan sesuatu pembaikan**
- **4. Untuk mengesahkan keputusan selepas tindakan pembetulan diambil dengan membandingkan gambarajah sebelum dengan selepas tindakan.**

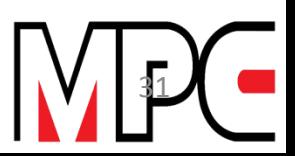

# **LATIHAN GAMBARAJAH PARETO**

**Syarikat Proton mengeluarkan bahan-bahan elektrik untuk kegunaan radio-kaset dalam lima barisan adalah sebanyak 250,000 unit yang dihasilkan dalam masa enam minggu. Setiap barisan menghasilkan sebanyak 50,000 unit. Hasil daripada pengkajian itu adalah seperti berikut:-**

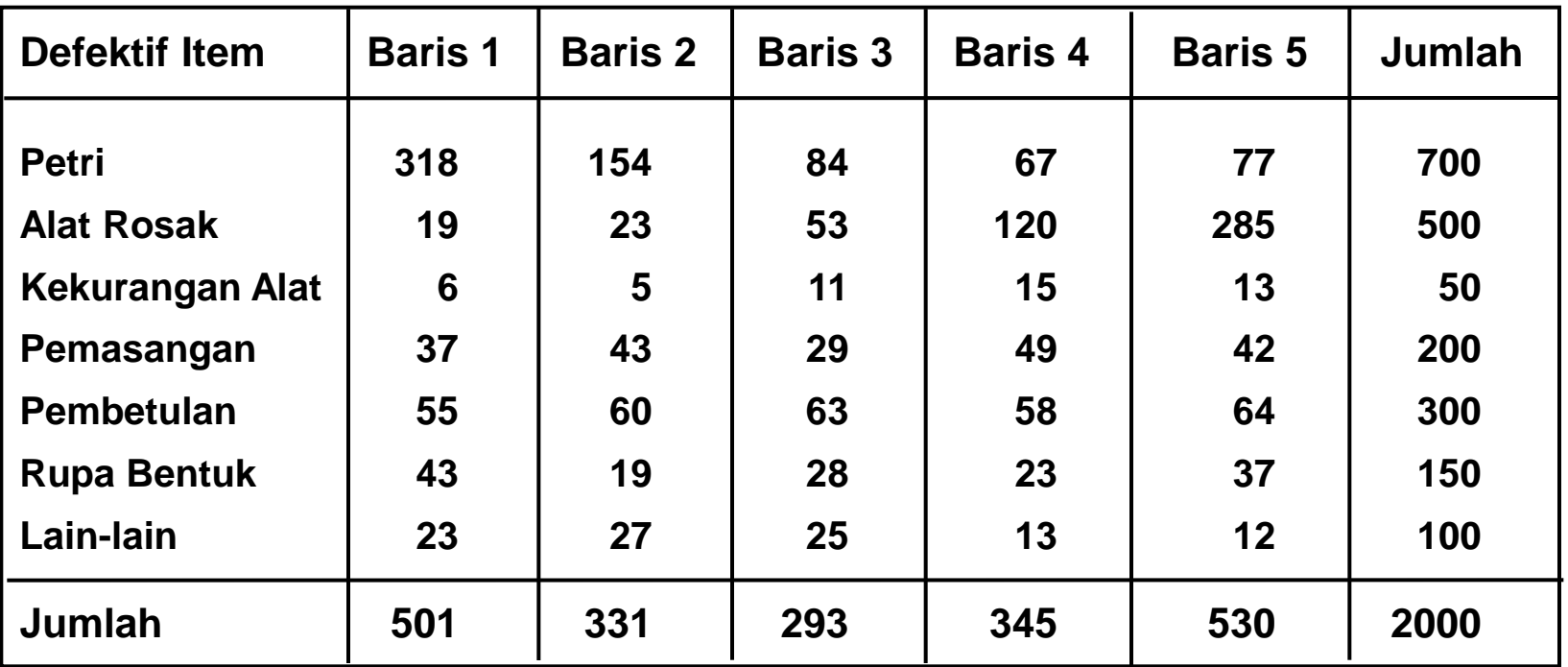

**Buatkan rajah Pareto dan analisa apa yang sepatutnya dilakukan bagi mengurangkan penolakan (rejects).**

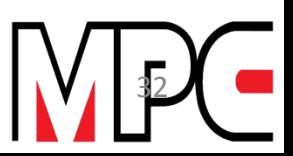

# **RAJAH SEBAB DAN AKIBAT**

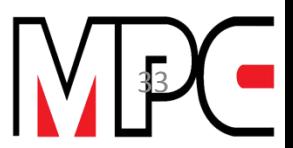

# **RAJAH SEBAB-AKIBAT**

**Digunakan untuk mempermudahkan kita mengenali akibat yang berlaku hasil daripada beberapa faktor yang merupakan sebab-sebab berlakunya akibat ini. Akibat merupakan kesan yang dilahirkan dalam bentuk kecacatan atau kerosakan pada mutu yang diingini**

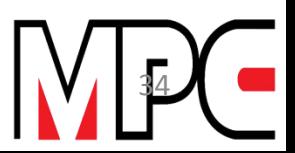

### **Rajah 1.1: Rajah Sebab dan Akibat Bagi Masalah Komponen yang Hilang**

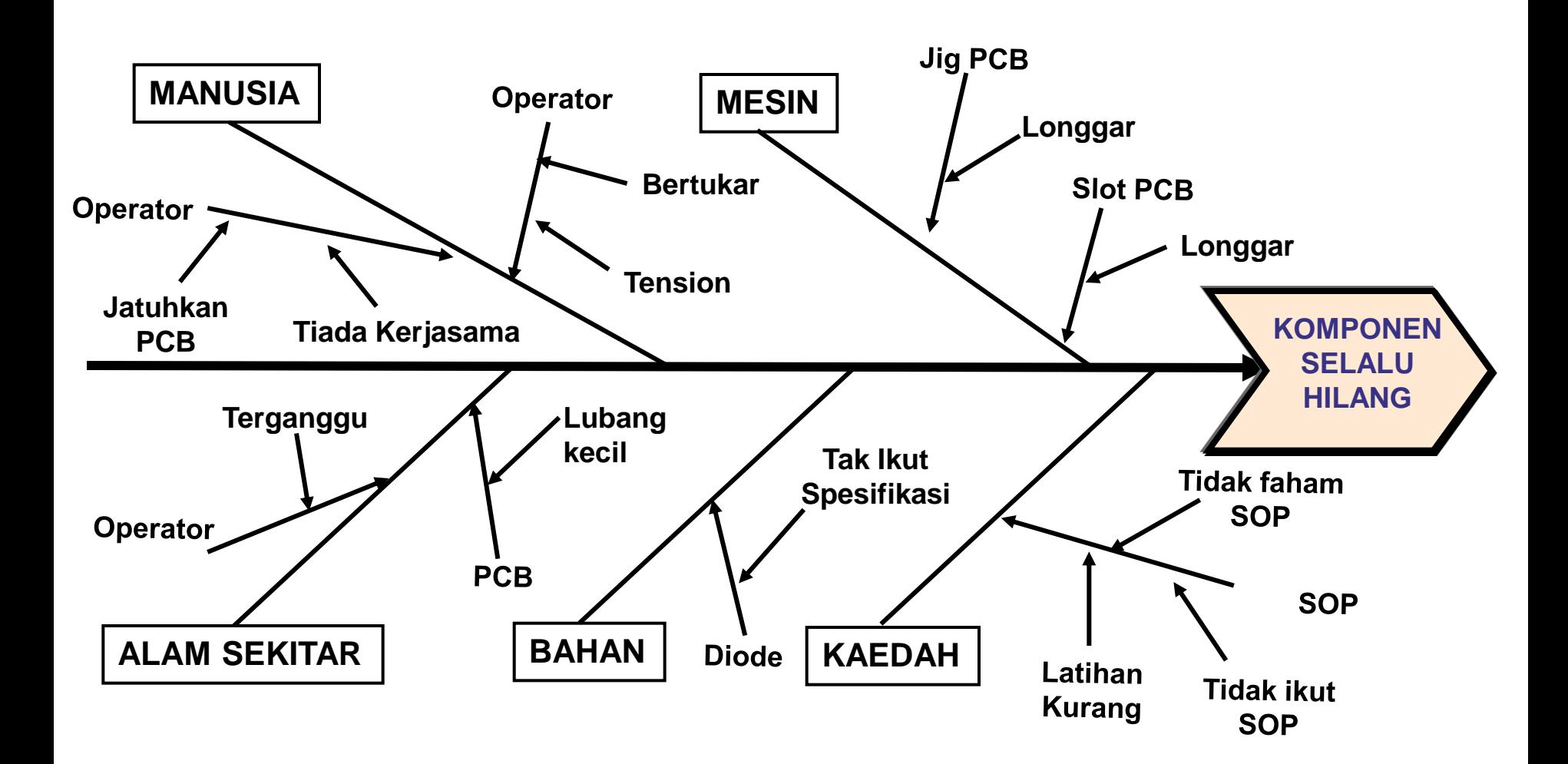

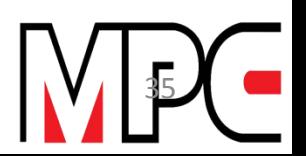

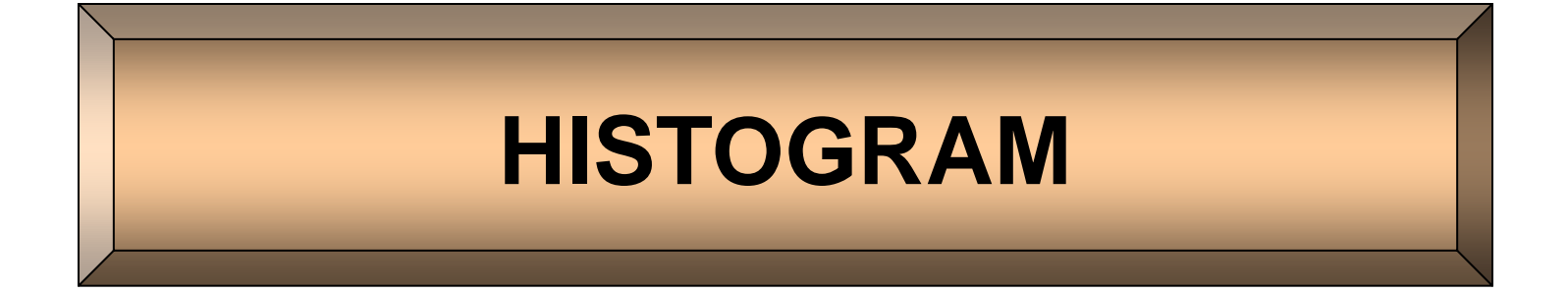

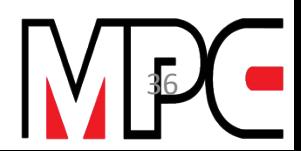

**APAKAH ITU HISTOGRAM**

Adalah rajah taburan kekerapan yang mempamerkan taburan data bagi sesuatu proses

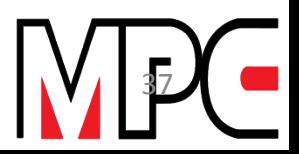

### **HISTROGRAM**

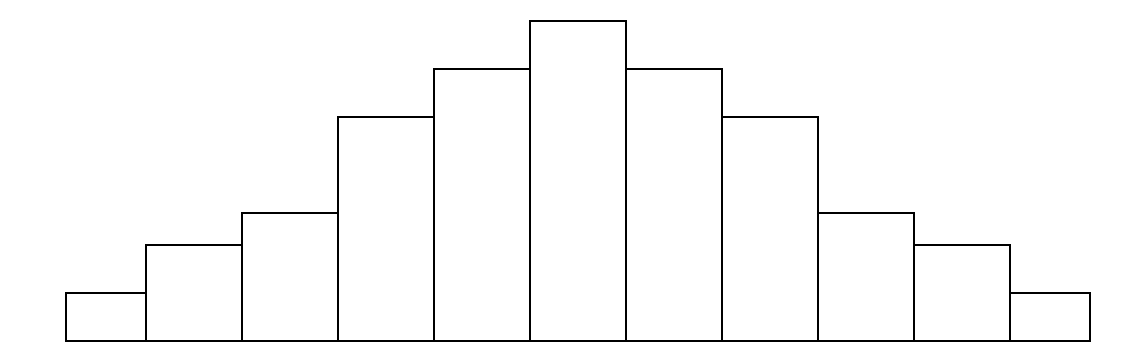

Meringkaskan data dari sesuatu proses dan dapat mempamerkan pemusatan, serakan dan keadaan proses,

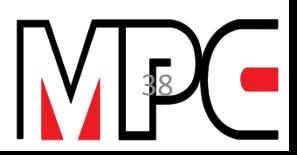

# **CONTOH PEMBENTUKAN HISTOGRAM**

**Untuk menerangkan prosedur pembentukan Histogram diperhatikan contoh data yang diambil daripada kajian terhadap kekuatan amplifier. Data yang diperolehi adalah seperti di dalam Jadual 1.1 di bawah.**

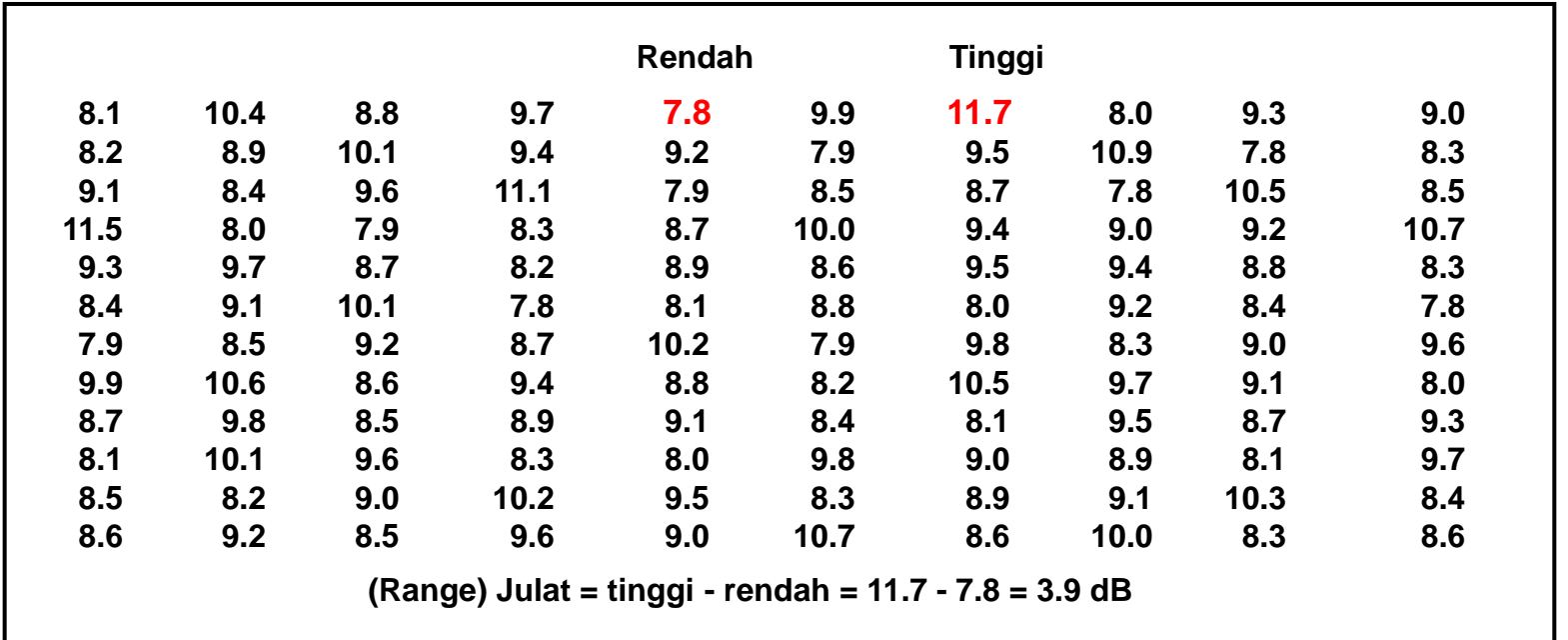

**Jadual 1.1: Data Kekuatan Amplifier**

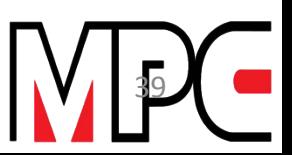

**1. Daripada data di atas di dapati Julat bagi data tersebut adalah:**

**Julat (R) = Nilai terbesar - nilai terkecil = 11.7 – 7.8 = 3.9dB**

**2. Tentukan bilangan kelas dengan menggunakan Jadual 1.1. Bilangan data yang diambil = 120 data Maka daripada Jadual Selang Kelas (Jadual 1.2) tersebut. Bilangan kelas = 8 kelas**

**Julat (R) 3.9 3. Tentukan lebar kelas, iaitu: Lebar kelas, h = -------------- = ----- = 0.49 dB Bil. Kelas 8**

> **Bulatkan lebar kelas tersebut kepada nilai yang berhampiran h = 0.49 = 0.5 dB**

**4. Cari selang untuk ke semua kelas tersebut:**

**Nilai terkecil = 7.8 dB**

- **Unit Pengukuran kepada data kajian = 0.1 dB**
- **Titik bagi Selang Pertama**
- **= 7.8 - 0.5 (0.1)**
- **= 7.8 - 0.05**
- **= 7.75**

**Titik bagi selang kedua**

**Titik bagi selang Pertama + Lebar Kelas**

- **= 7.75 + 0.5**
- **= 8.25 dB**

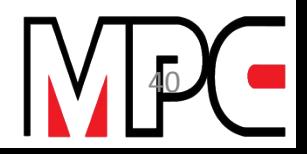

### JADUAL 1.2

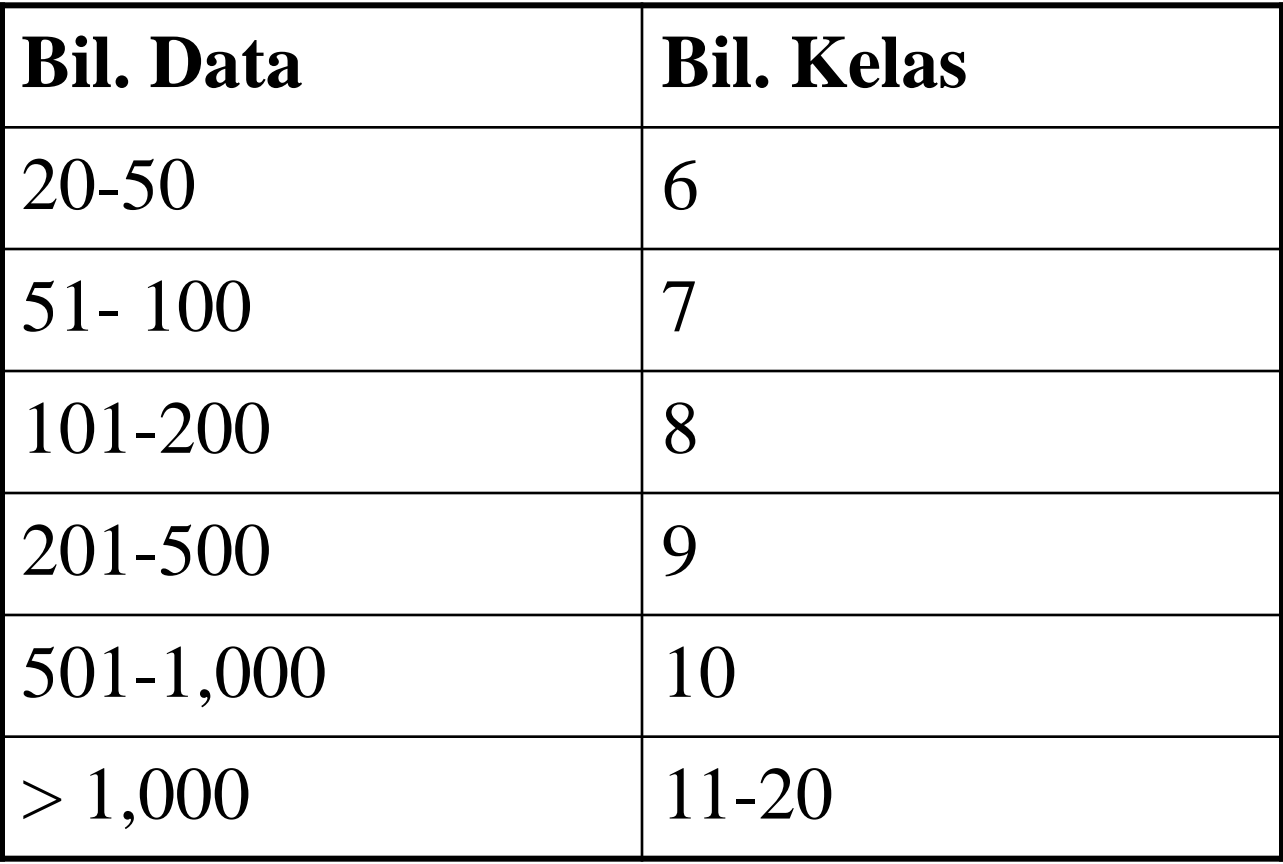

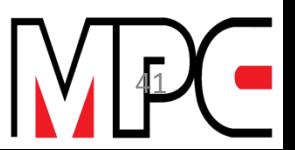

# **TABURAN KEKERAPAN**

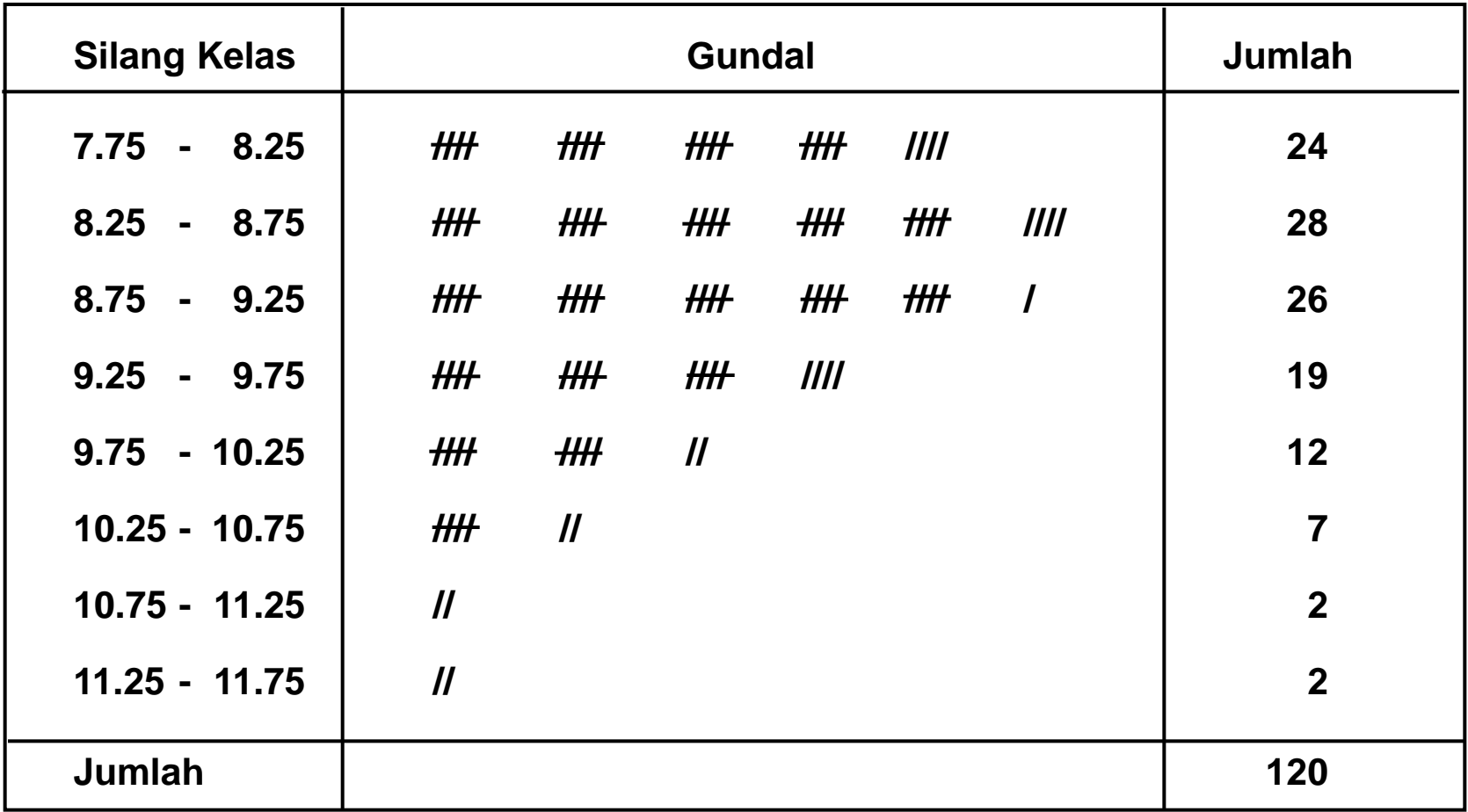

**Jadual 1.3: Jadual Taburan Kekerapan**

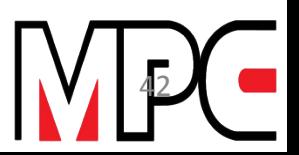

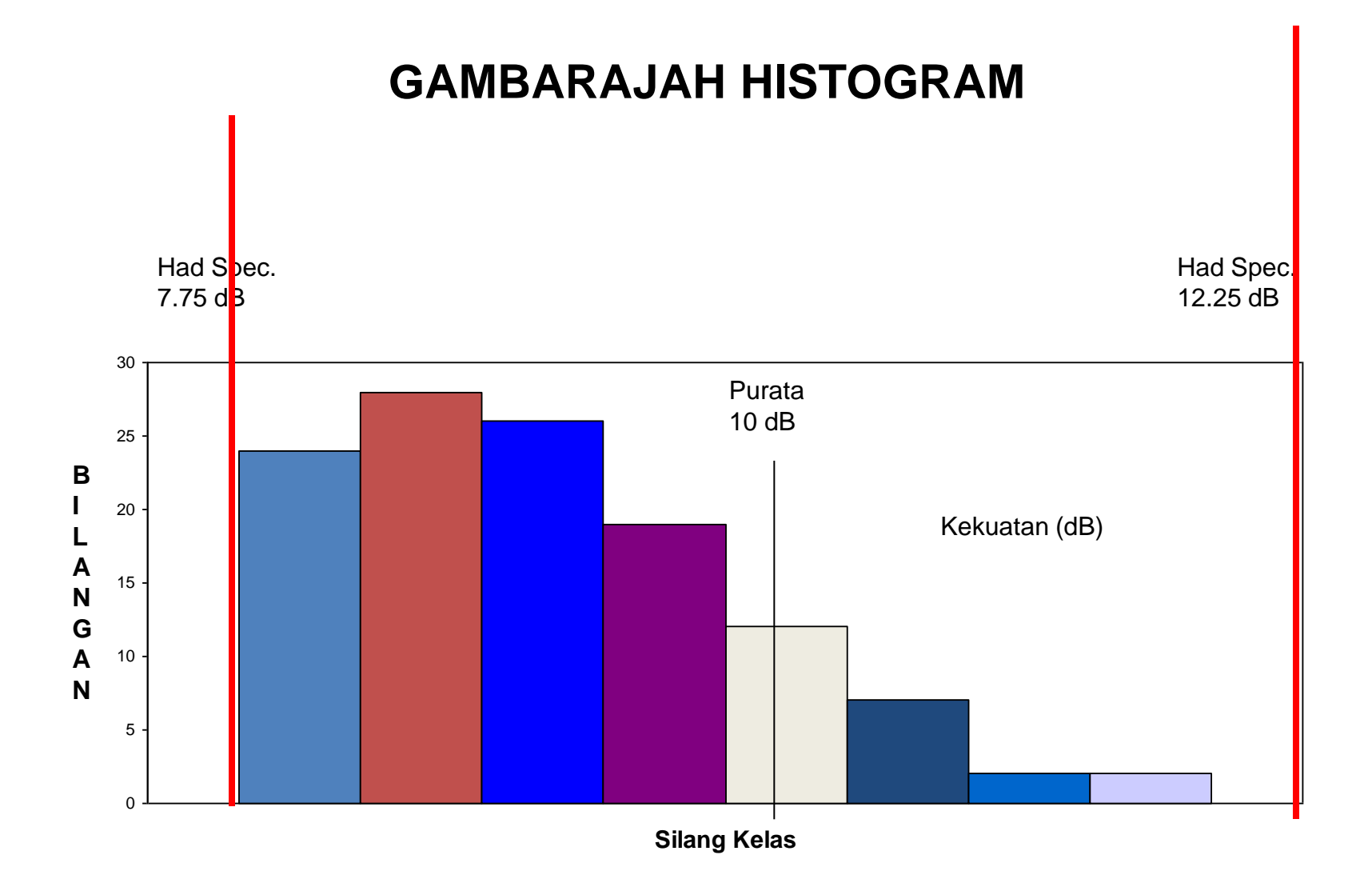

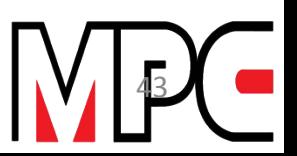

### **LATIHAN HISTOGRAM**

**Berat Bulu Tangkis Dalam gm**

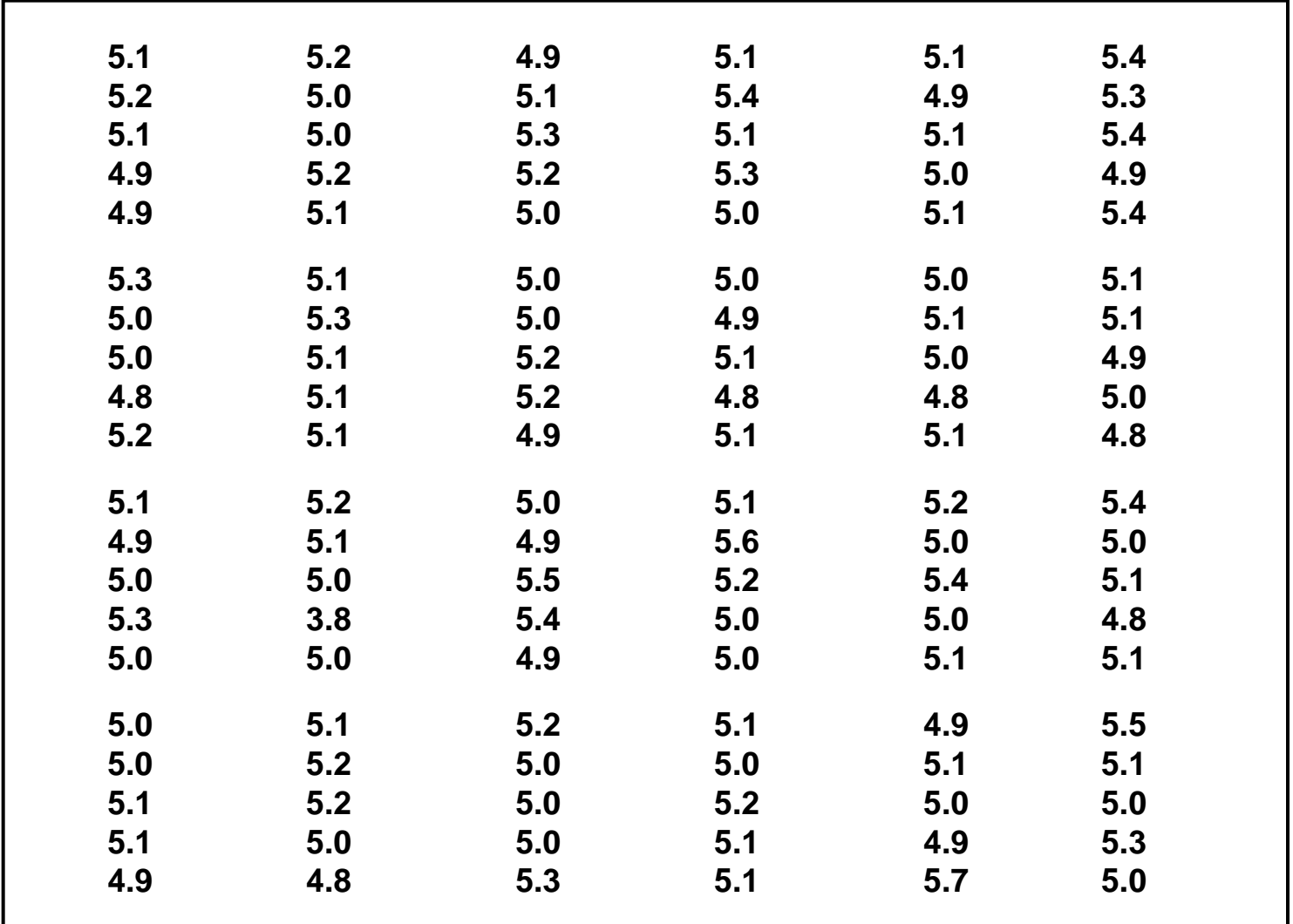

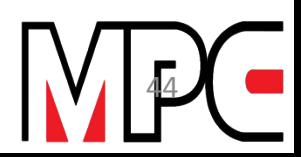

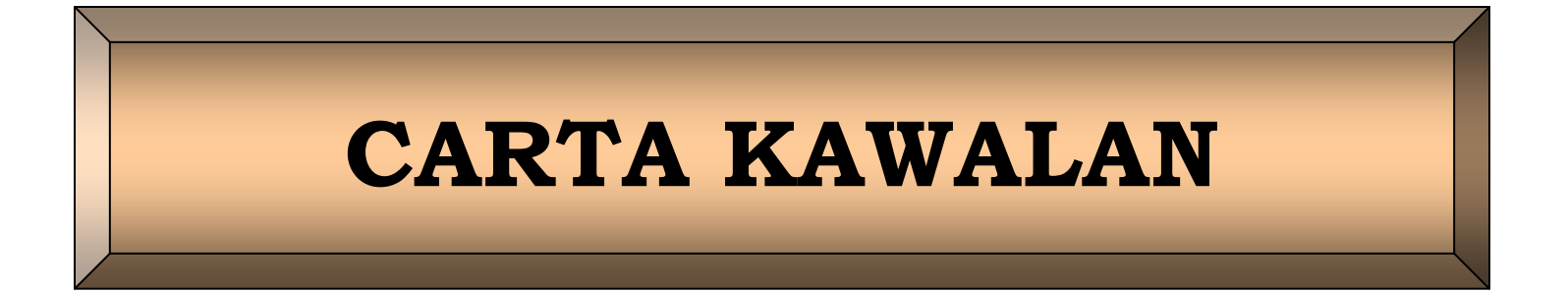

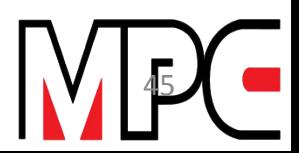

# **CARTA KAWALAN**

**Mengikut istilah JIS (Japan Industrial Standards Association), ia adalah satu carta untuk mengkaji samada sesuatu proses itu berada di dalam keadaan stabil atau tidak.**

**Secara umumnya carta kawalan terdiri daripada satu garis di tengah dan sepasang garis had kawalan yang berada di atas dan di bawah garis tengah tadi.**

**Carta kawalan boleh dikelaskan sebagai:-**

- **1. Carta Kawalan Pembolehubah digunakan untuk menganalisis data yang sejajar seperti data kewangan, berat, suhu tekanan dan lain-lain.**
- **2. Carta Kawalan Attribute**

**Ia digunakan untuk menganalisis data yang berbentuk diskret seperti data kecacatan pengeluaran, kerosakan barangan yang gagal memenuhi piawaian.**

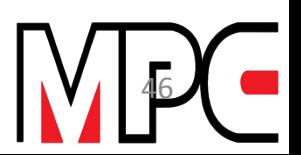

### **CARTA KAWALAN**

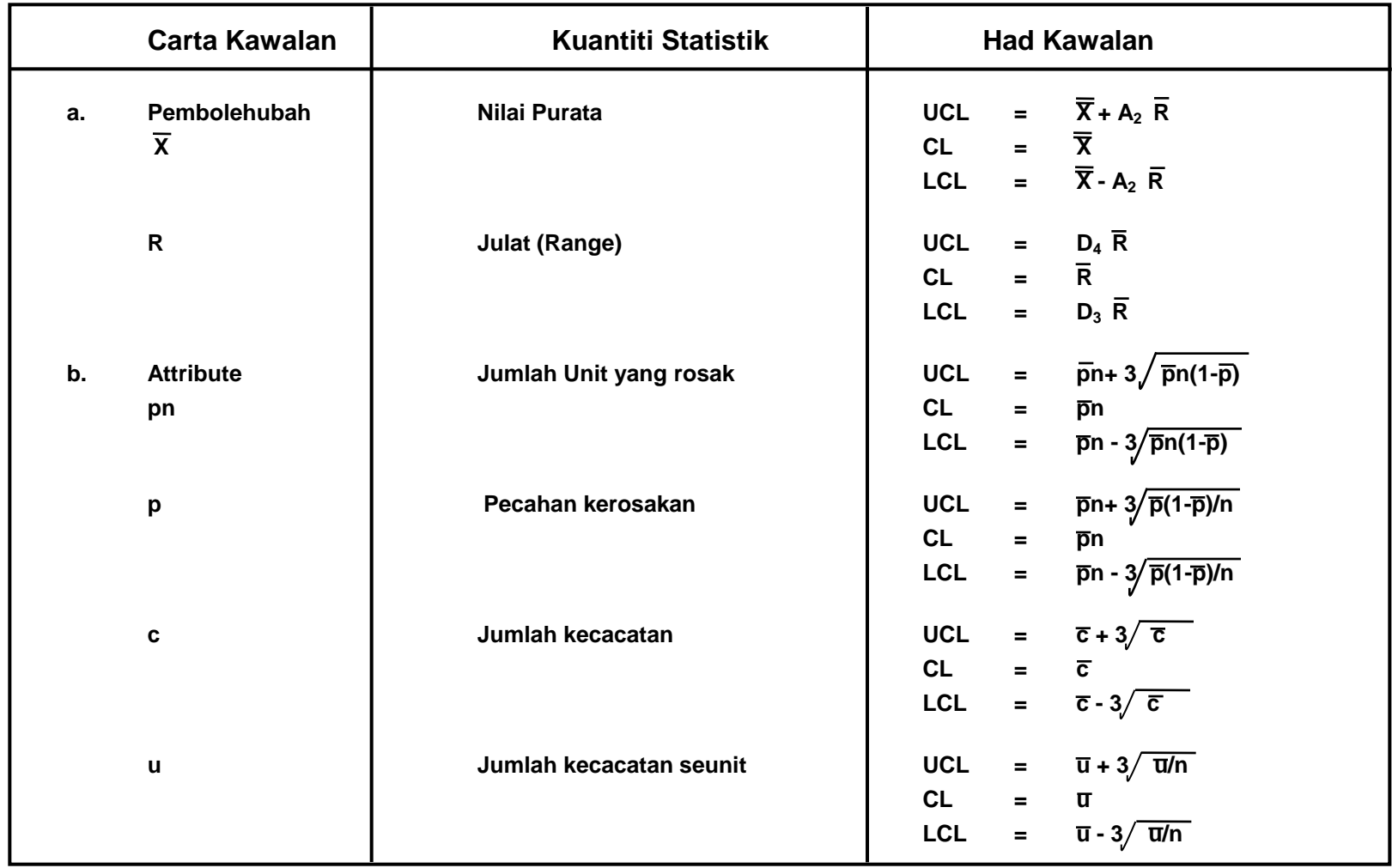

**Jadual 1.1 : Jenis Carta Kawalan Serta Had Kawalannya** 

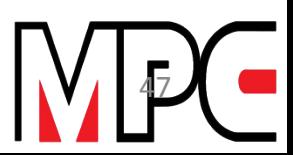

### **1.2 Bagaimana Untuk Membina Carta Kawalan Pembolehubah X-R**

#### **Contoh:**

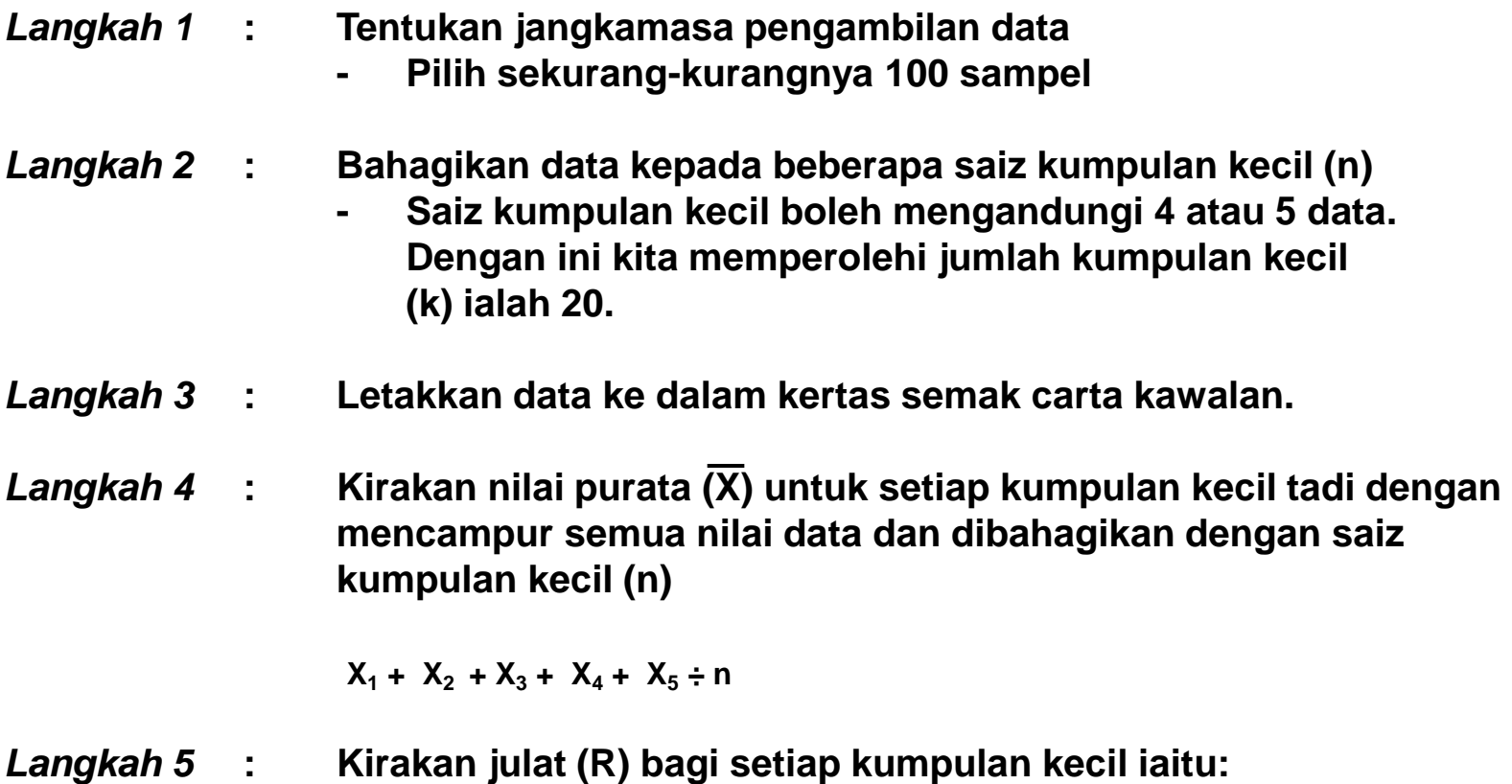

**R = Nilai terbesar - Nilai terkecil**

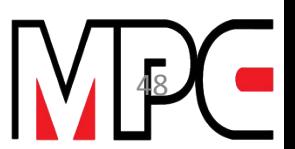

*Langkah 6* **: Kira nilai keseluruhan (X) dengan mencampur semua nilai (X) dan dibahagikan dengan jumlah kumpulan kecil (k) X = X1 + X2 + ………………..X20 k** *Langkah 7* **: Kira nilai keseluruhan R dengan mencampur nilai R dan di bahagikan dengan jumlah kumpulan kecil (k) Kumpulan iaitu: R = R1+ R2……………….+ R20 k** *Langkah 8* **: Kira garis kawalan a. Carta kawalan x Rumusan yang digunakan** Had kawalan atas (UCL) =  $\overline{x}$  + A<sub>2</sub>  $\overline{R}$ **Had kawalan bawah (LCL)** =  $\overline{x}$  - A<sub>2</sub>  $\overline{R}$ **Nilai A2 dapat dilihat seperti di dalam Jadual Pekali bagi carta x - R b. Carta kawalan R Rumusan yang digunakan Had kawalan atas (UCL) = D<sup>4</sup> R Had kawalan bawah (LCL)** =  $D_3 \overline{R}$ **Nilai D<sup>4</sup> D<sup>3</sup> dapat dilihat seperti di dalam Jadual Pekali bagi carta x - R**

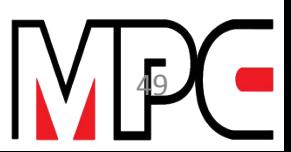

#### *Langkah 9* **: Melukis Carta Kawalan X - R**

- **- Plotkan carta x dan R di dalam satu helai kertas graf atau kertas carta kawalan pada satu paksi menegak yang sama**
- **- Paksi mendatar adalah bilangan kumpulan kecil yang telah diperolehi**
- **- Selalunya carta x terletak di atas carta R.**
- **- Lukis satu garis bagi nilai x yang diperolehi dan garis putus-putus untuk nilai ULC di atas dan LCL di sebelah bawah carta x. Sama juga untuk carta R.**
- **- Seterusnya sambungkan titik-titik menjadi satu garis tidak putus untuk menunjukkan satu graf garis.**

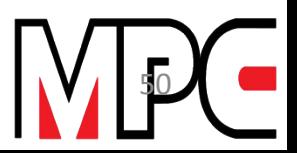

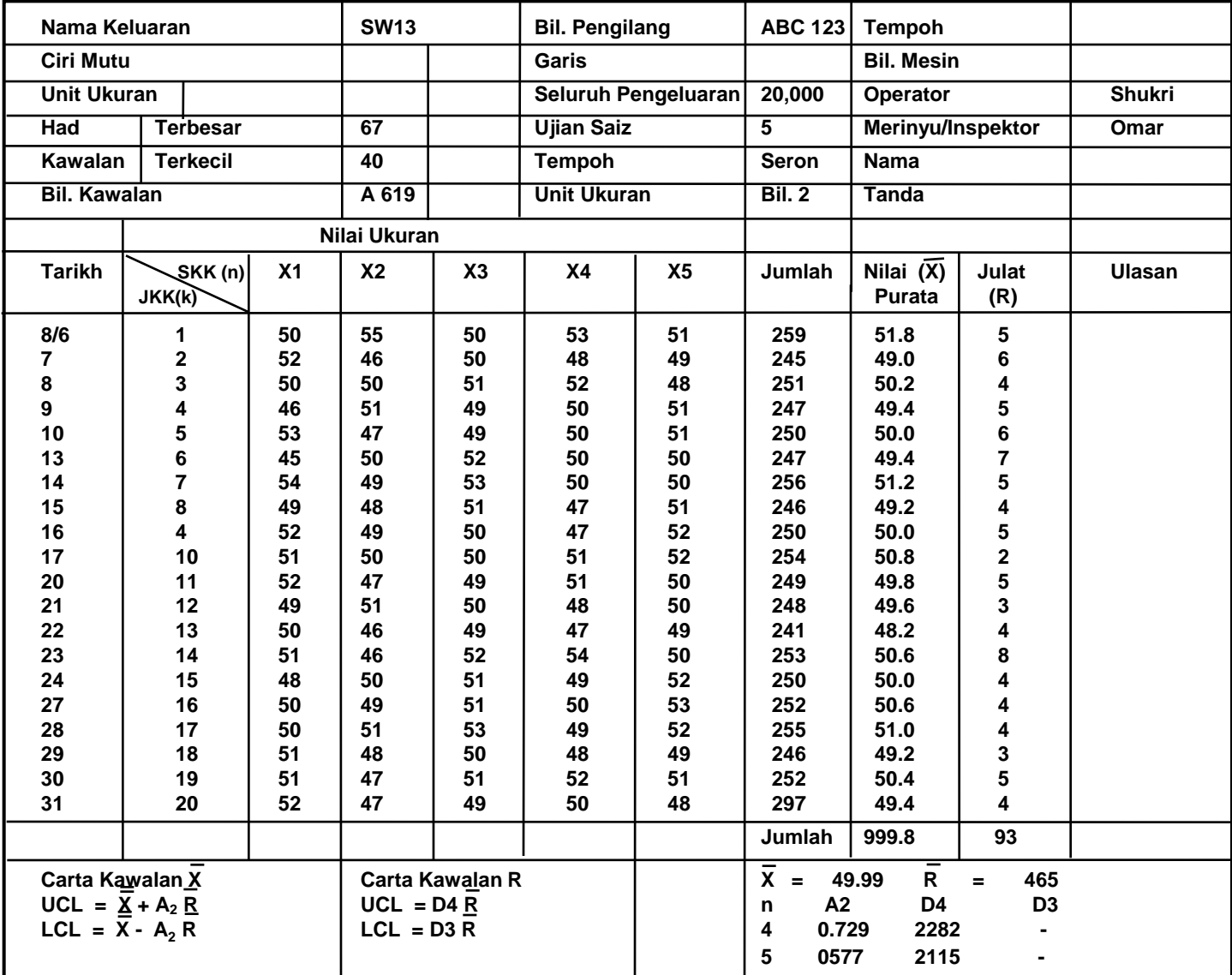

#### **Jadual 1.2: Kertas Semak Pembinaan Carta Kawalan**

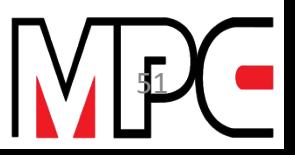

#### **JADUAL PEKALI BAGI CARTA X - R**

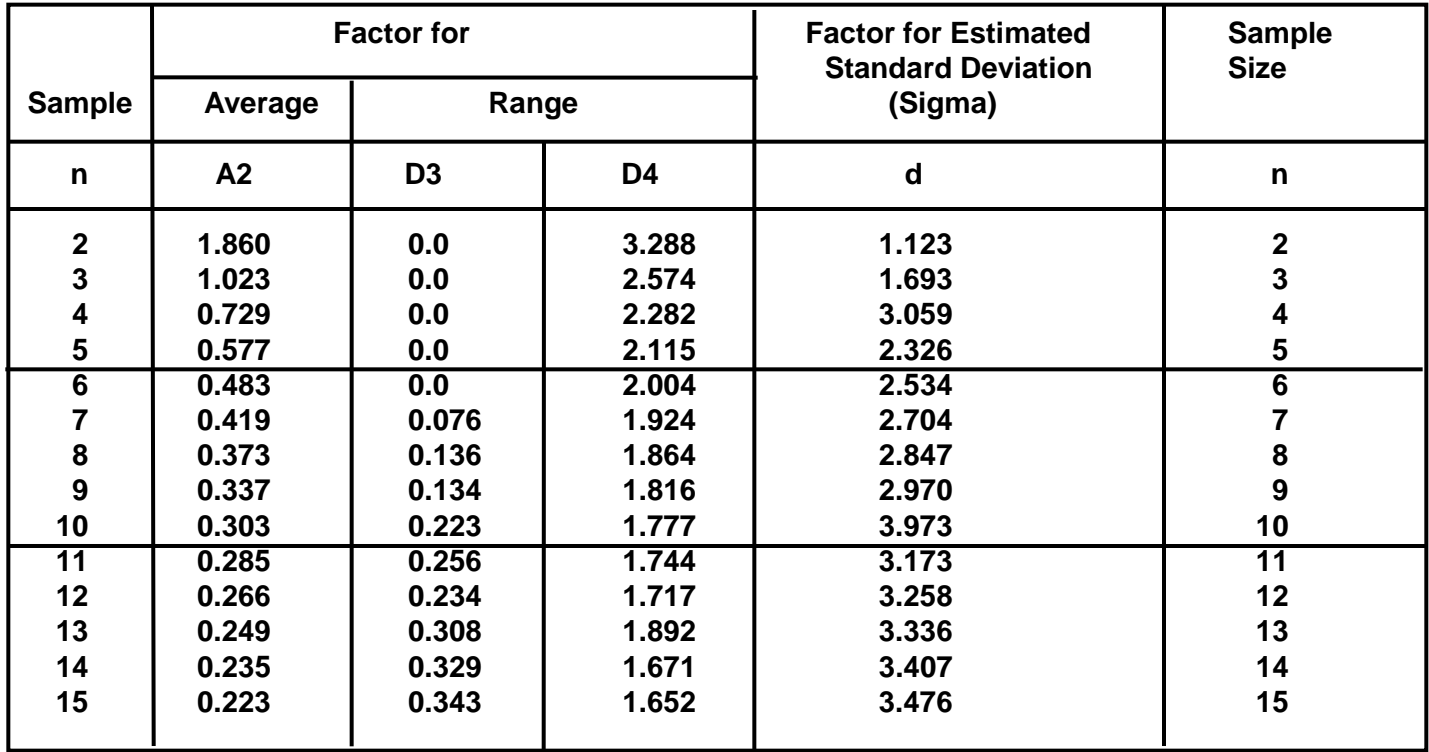

**Contoh Untuk Membina Carta Kawalan x - R**

**Data kajian telah dikumpulkan selama 20 hari dan telah dipecahkan kepada 5 data untuk satu kumpulan kecil. Seterusnya data tersebut dimasukkan ke dalam kertas semak seperti yang ditunjukkan di dalam Jadual 1.2.**

**Daripada Jadual tersebut nilai purata (x̄) dan julat (R) untuk setiap kumpulan serta purata keseluruhan (** $\bar{x}$ **) dan julat (R) dicari. Sila lihat Jadual 1.2**

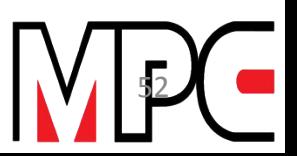

# **CONTOH CARTA KAWALAN**

**Garis-garis Kawalan**

- **a. Carta Kawalan X**
	- **CL = 49.99 UCL = 49.99 + (0.577 x 4.65) = 52.67 LCL = 49.99 - (0.577 x 4.65) = 47.31**
- **b. Carta Kawalan R**
	- **CL = 4.65 UCL = 2.115 x 4.65 = 9.83**  $LCL = 0 \times 4.65 = 0$

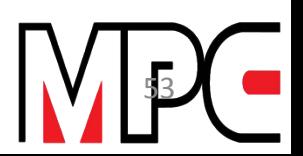

### **X- CONTROL CHART**

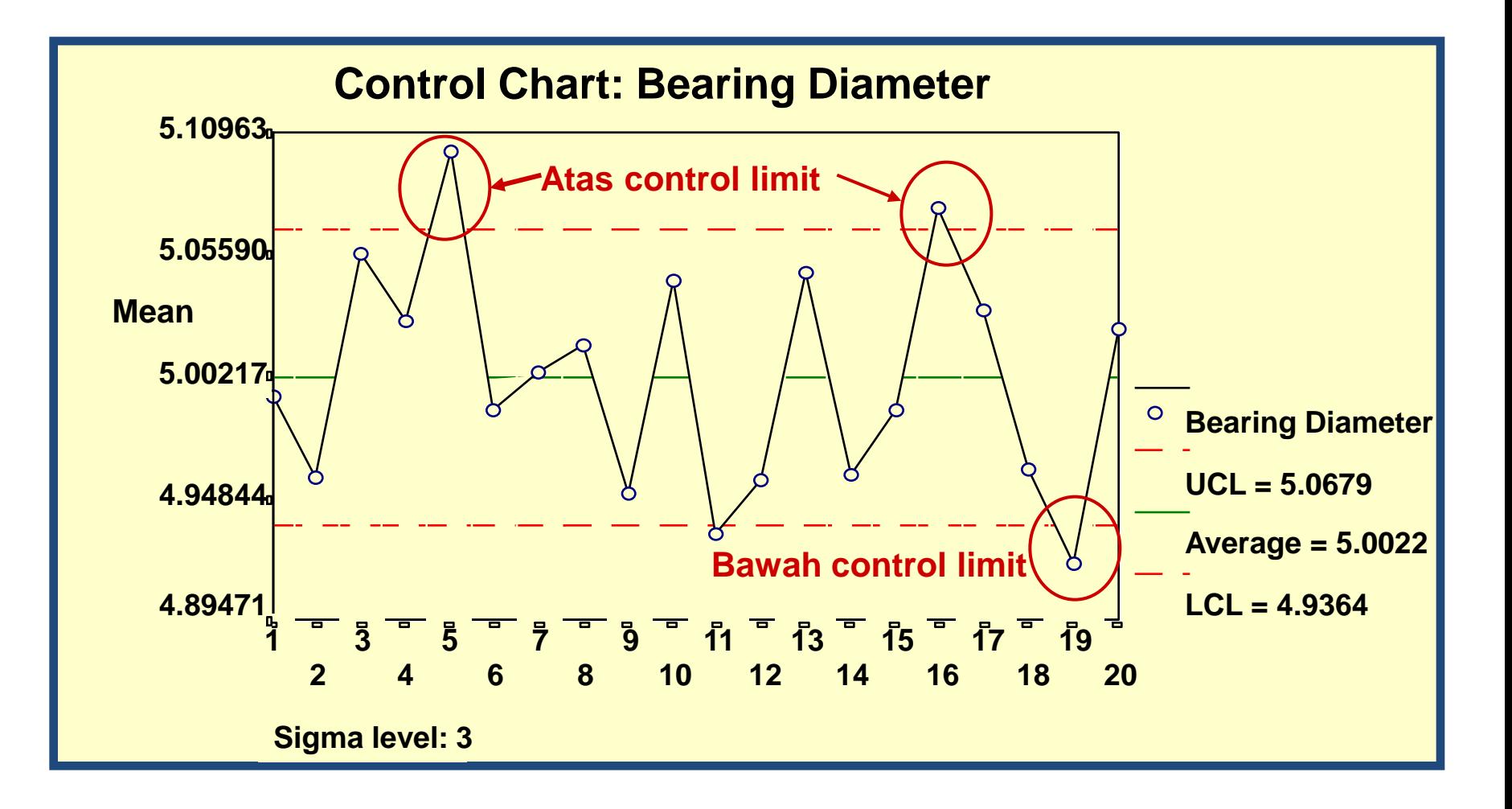

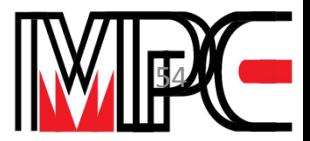

# **LATIHAN CARTA KAWALAN**

**Dalam usaha mengkaji perubahan dalam proses pemesinan suatu komponen dimensi komponen, diukur 4 kali sehari pada pukul 9.00, 11.00, 14.00, 16.00 seperti jadual berikut:-**

**Buat carta X - R untuk menganalisa proses ini.**

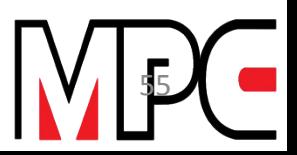

### **LATIHAN CARTA KAWALAN**

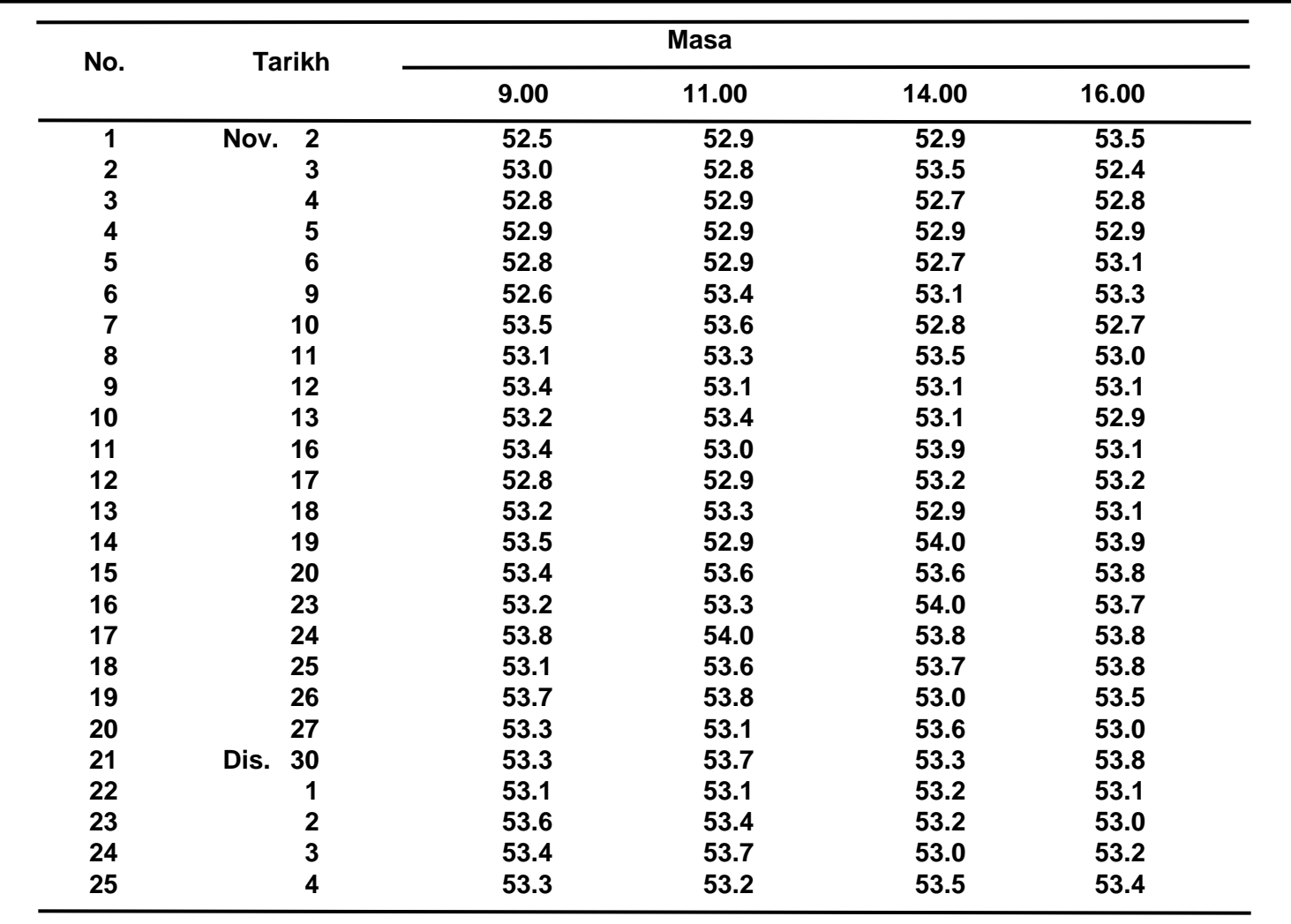

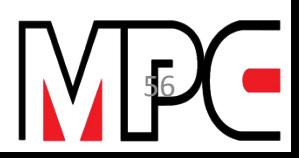

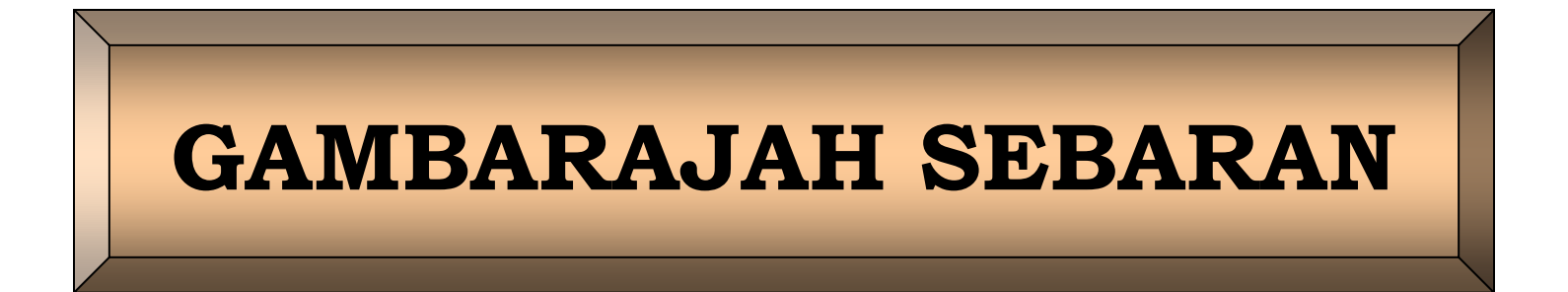

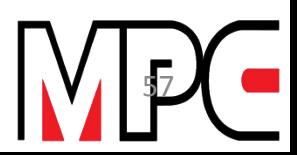

### **GAMBARAJAH SEBARAN**

**Bagaimana Untuk Menerangkan Gambarajah Sebaran yang dihasilkan**

**Contoh bentuk korelasi yang selalunya ditunjukkan di dalam Gambarajah Sebaran adalah seperti di dalam Rajah 1.1**

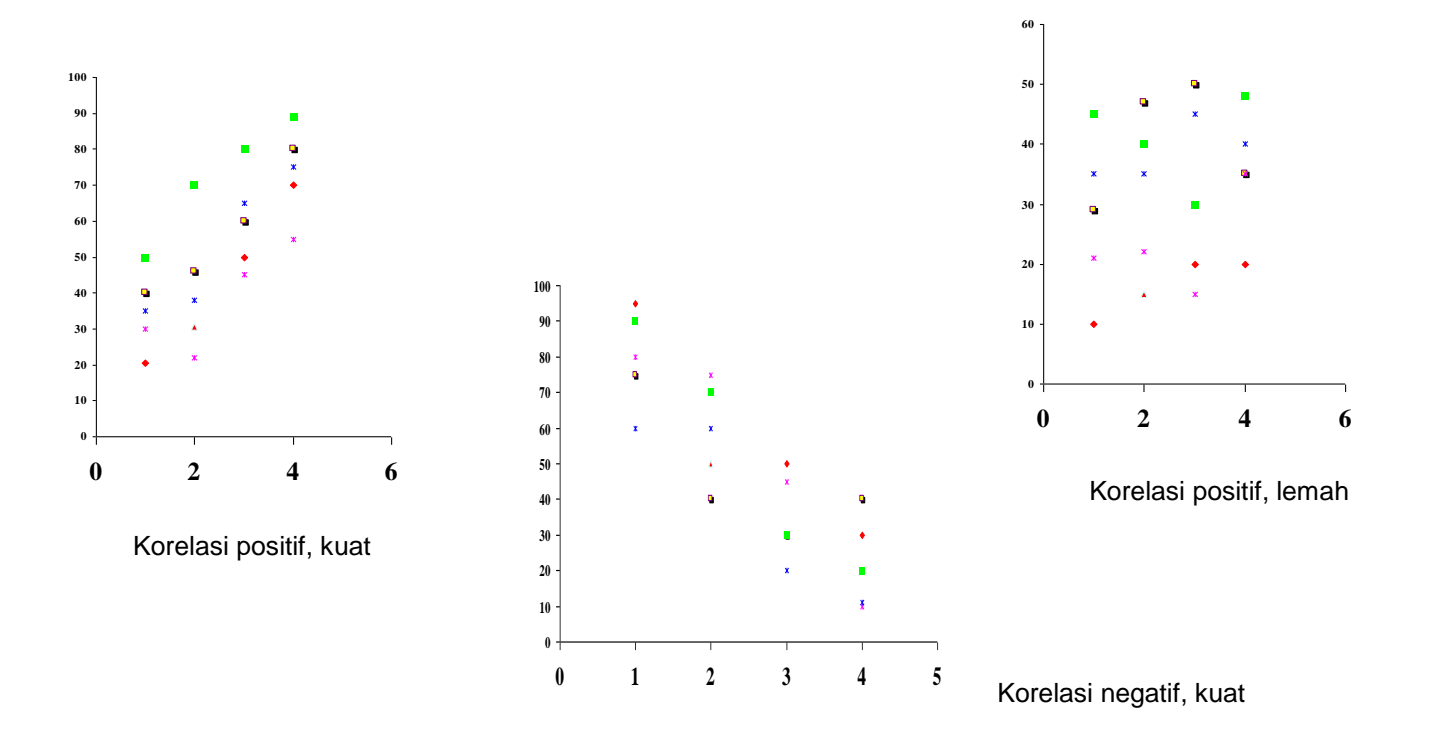

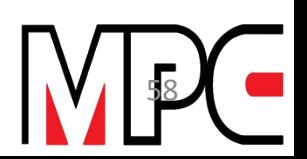

### **GAMBARAJAH SEBARAN**

#### **Bagaimana Untuk Menerangkan Gambarajah Sebaran yang dihasilkan**

**Contoh bentuk korelasi yang selalunya ditunjukkan di dalam Gambarajah Sebaran adalah seperti di dalam Rajah 1.1**

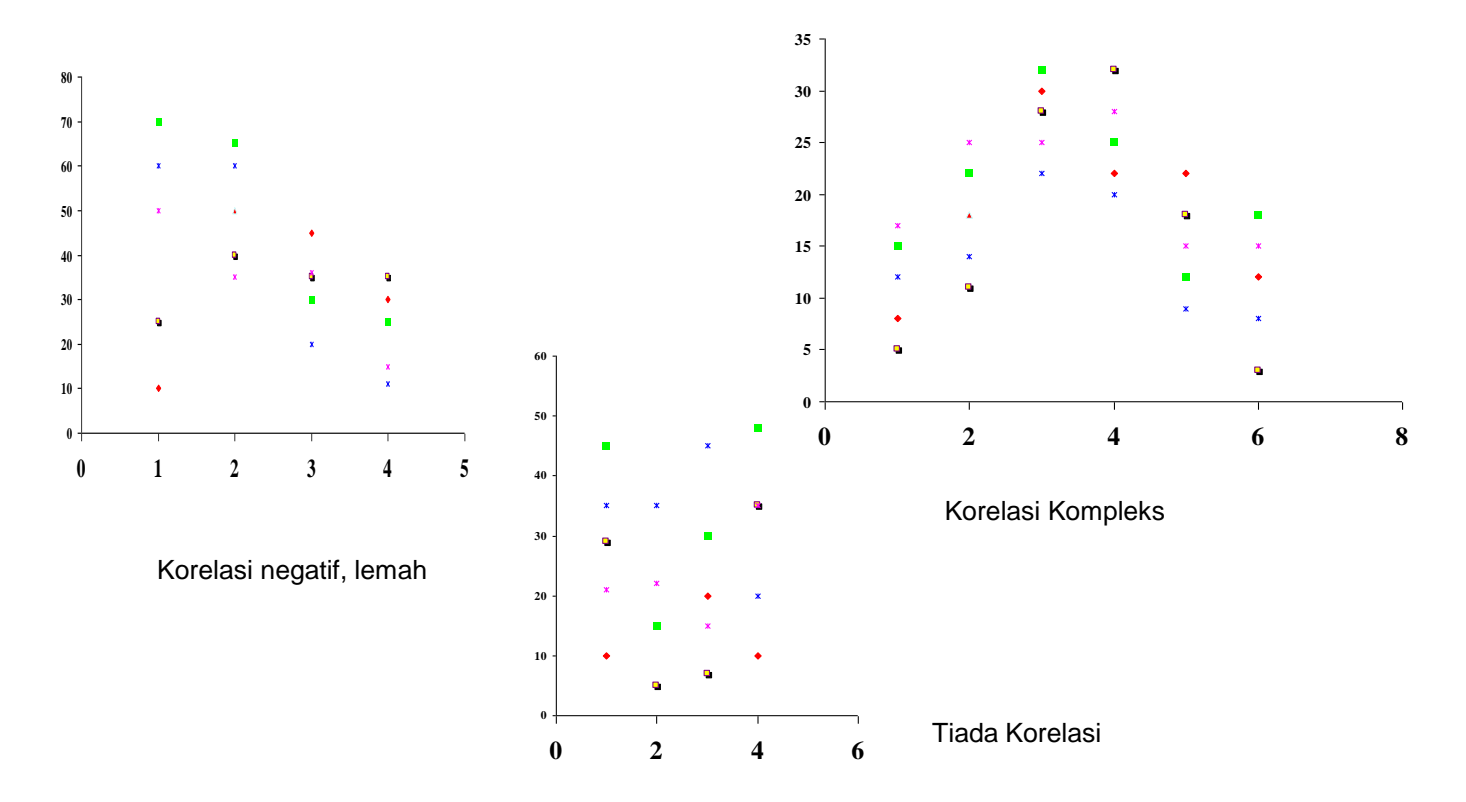

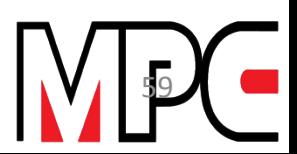

### **PENERANGAN CARTA SEBARAN**

- **1. a. Korelasi positif dan mempunyai hubungan yang kuat diantara keduadua pembolehubah.**
	- **b. Korelasi negatif dan hubungan kuat, daripada gambarajah ini keduadua pembolehubah mempunyai hubungan yang kuat diantara satu sama lain.**
- **2. a. Korelasi positif dan hubungan lemah**
	- **b. Korelasi negatif, hubungan lemah**

**Daripada gambarajah ini, hubungan diantara kedua-dua pembolehubah tidak berapa kuat.**

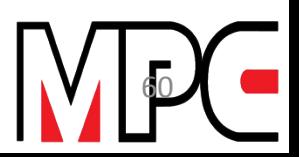

### **PENERANGAN CARTA SEBARAN**

**3. Korelasi Kompleks**

**Kedua-dua pembolehubah menunjukkan perhubungan diantara satu sama lain tetapi terlalu kompleks. Mungkin bentuk ini dihasilkan dari percampuran beberapa bentuk.**

**4. Tiada Korelasi**

**Kedua-dua pembolehubah mempunyai nilai terbesar dan terkecil masing-masing. Ini tidak menunjukkan sebarang perhubungan diantara kedua-dua pembolehubah.**

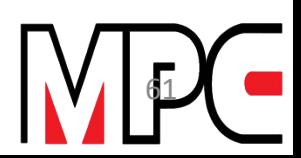

#### **1.4 Contoh Analisis Menggunakan Gambarajah Sebaran**

**Sejenis bahan yang mengandungi X peratus bahan A diuji kekuatannya. Ujian yang dijalinkan ke atas bahan A adalah untuk menentukan samada pertambahan peratusan bagi x akan menambahkan kekuatan bahan tersebut. 5 sampel bahan A mengikut peratus masing-masing diuji. Data kajian dapat dilihat seperti di dalam jadual 1.1.**

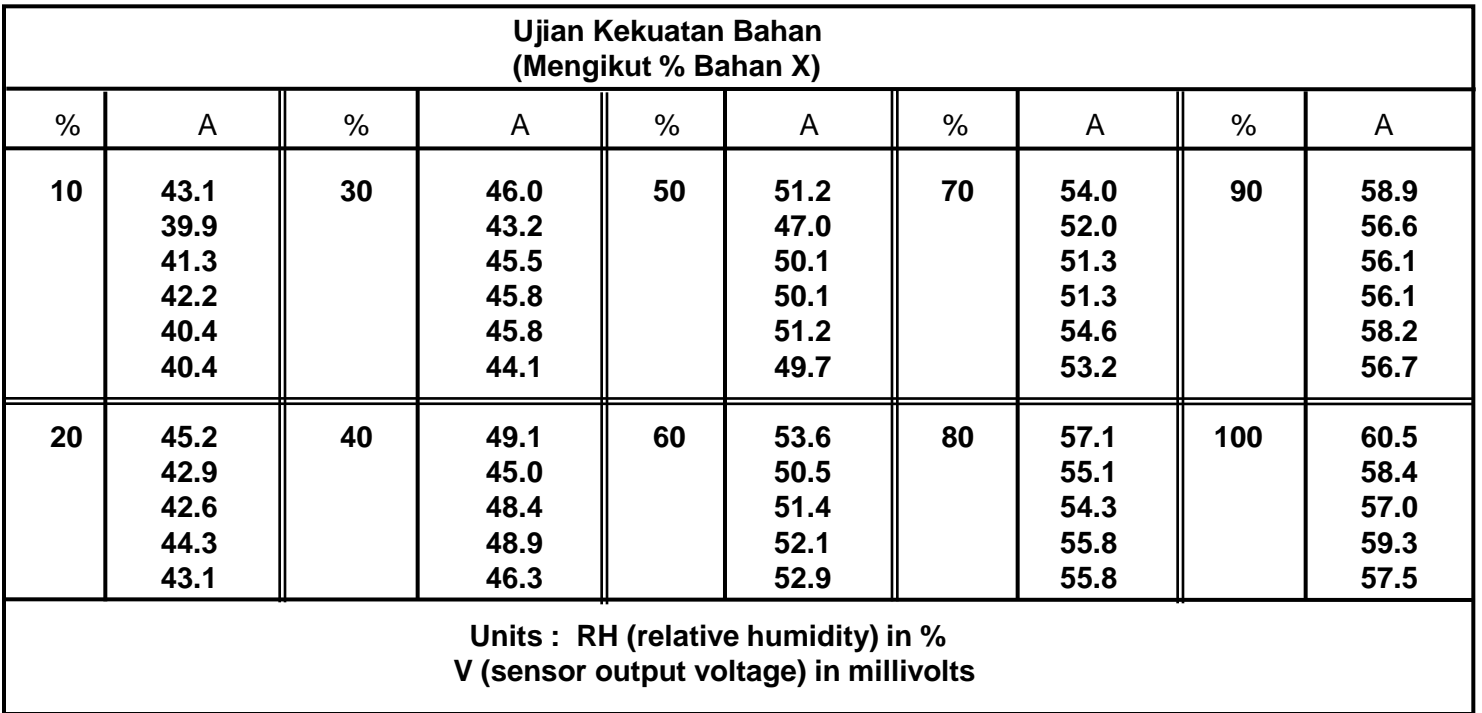

**Jadual 1.1 : Ujian Kekuatan Bahan**

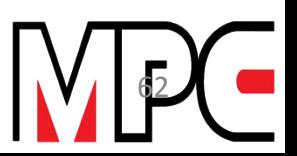

### **LATIHAN GAMBARAJAH SEBARAN**

**Sebuah Syarikat hendak mengetahui bentuk corak perhubungan diantara laju dan ketahanan penggerik (drill). Buatkan satu gambarajah sebaran dengan menggunakan data di bawah.**

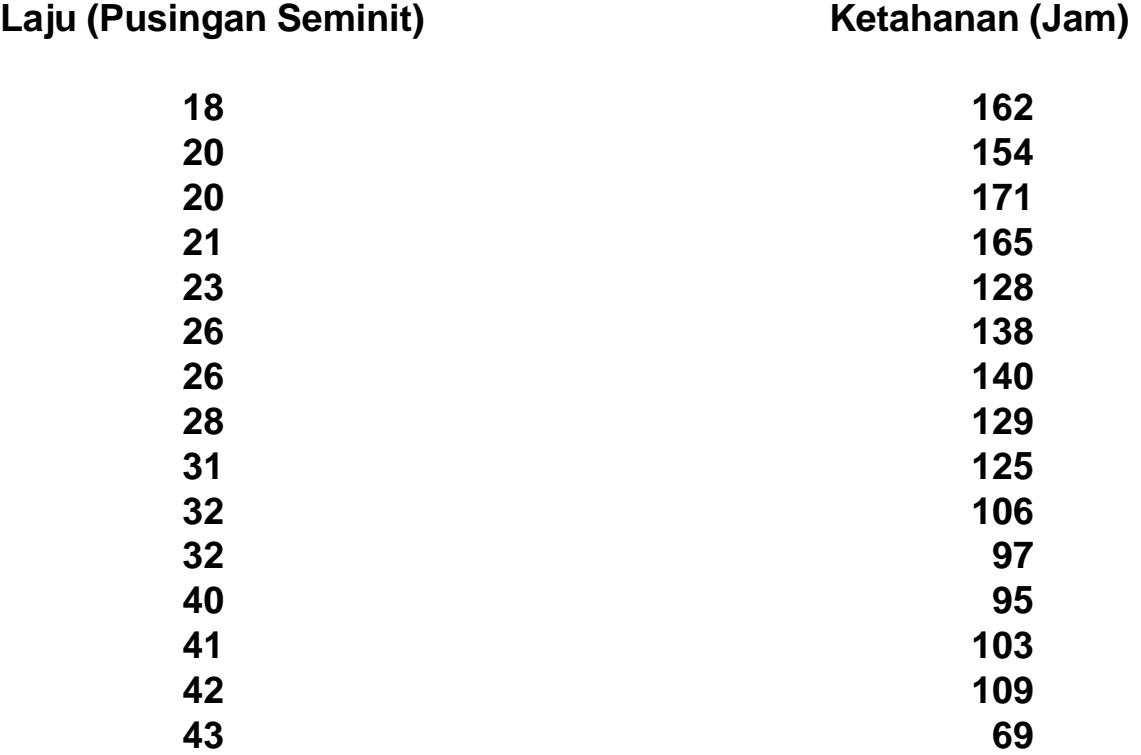

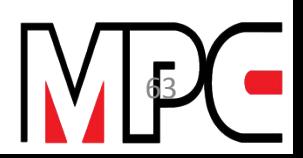